# МІНІСТЕРСТВО ОСВІТИ І НАУКИ, МОЛОДІ ТА СПОРТУ УКРАЇНИ ДЕРЖАВНИЙ ВИЩИЙ НАВЧАЛЬНИЙ ЗАКЛАД ДОНЕЦЬКІЙ НАЦІОНАЛЬНИЙ ТЕХНІЧНИЙ УНІВЕРСИТЕТ

Кафедра АТ

# МЕТОДИЧНІ ВКАЗІВКИ

до виконання лабораторних робіт за курсом

# **«ЧИСЕЛЬНІ МЕТОДИ КОМП'ЮТЕРНОГО АНАЛІЗУ»**

для студентів денної та заочної форми навчання за напрямами підготовки:

6.050201 «Системна інженерія», спеціалізація:

«Системи управління та автоматика»

6.050903 «Телекомунікації», спеціалізація:

«Телекомунікаційні системи та мережі»

**No** 

Розглянуті на засіданні кафедри «Автоматика та телекомунікації» протокол № 9 від 25 серпня 2011р.

Затверджені на засіданні навчально-видавничої ради ДонНТУ протокол № 6 від 06.10.2011р.

Методичні вказівки до виконання лабораторних робіт за курсом «Чисельні методи комп'ютерного аналізу» для студентів денної та заочної форми навчання напрямів підготовки 6.050201 «Системна інженерія», спеціалізація «Системи управління та автоматика» та 6.050903 «Телекомунікації», спеціалізація «Телекомунікаційні системи та мережі» / Долгіх І.П., Яремко І.М., Зайцева Е.Є., Шебанова Л.О. – Донецьк, ДонНТУ,  $2011 - 66$  c.

Укладачі:

ст. викл. Долгіх І.П. ст. викл. Яремко І.М. ас. Зайцева Е.Є. ас. Шебанова Л.О.

Рецензент:

Затверджені на засіданні кафедри «Автоматика та телекомунікації» протокол № 9 від 25 серпня 2011р. **Тема:** Дії з наближеними величинами.

**Мета:** отримання практичних навичок роботи з наближеними величинами, рішення прямої і зворотної задач теорії наближених обчислень.

**Ідея:** систематизація правил і методів обчислювальної роботи над наближеними числами. Знати, в чому полягає основна задача теорії похибок і принцип рішення зворотної задачі теорії похибок.

# **1.1 Теоретичні відомості**

#### **1.1.1 Абсолютна і відносна похибки**

*Наближеним числом a* називається число, відмінне від точного і яке замінює останнє в обчисленнях*.*

*Абсолютна похибка числа* визначається:

$$
\Delta a = |A - a|,\tag{1.1}
$$

де *A* – точне значення числа;

*a* – наближене значення числа *A*.

*Гранична абсолютна похибка наближеного числа a –* це додатне число, яке більше або дорівнює за модулем абсолютній похибці даного числа, тобто

$$
\varepsilon_a \ge \Delta a = |A - a| \tag{1.2}
$$

Значення точного числа *A* укладено в наступних межах :

$$
a - \varepsilon_a \le A \le a + \varepsilon_a \text{ afo } A = a \pm \varepsilon_a \tag{1.3}
$$

Якщо наближене число записано в десятковій системі счислення, то абсолютна похибка дорівнює одиниці останнього знаку, якщо число було отримано без округлення, і половині одиниці, якщо число було отримано з округленням. В даному випадку говорять відповідно про похибку в широкому і вузькому значенні.

*Відносною похибкою*  даного наближеного числа називається відношення абсолютної похибки цього числа до модуля відповідного точного числа, тобто

$$
\delta = \frac{\Delta a}{|A|} \tag{1.4}
$$

 $\varGamma$ раничною відносною похибкою  $\delta_{\scriptscriptstyle a}$  числа називається будь яке число, не менше відносної похибки цього числа.

$$
\delta \le \delta_a \tag{1.5}
$$

і визначається виразом

$$
\delta_a = \frac{\varepsilon_a}{|a|}.\tag{1.6}
$$

Гранична відносна похибка часто виражається у відсотках

$$
\delta_a = \frac{\varepsilon_a}{|a|} \cdot 100\%.\tag{1.7}
$$

Приклад 1.1 Визначити граничну абсолютну похибку числа a 3*,*14 , що замінює число  $\pi$ .

Рішення.

Оскільки має місце нерівність:

$$
3.14 < \pi < 3.15, \text{ to } |a - \pi| < 0.01
$$

Отже, можна прийняти  $\Delta$ <sub>a</sub> = 0,01.

Якщо врахувати, що  $3,14 < \pi < 3,142$ , то матимемо кращу оцінку:  $\Delta_a = 0,002$ .

# **1.1.2 Десятковий запис наближених чисел. Значуща цифра числа. Кількість вірних знаків**

Будь яке десяткове наближення число *а* може бути наведено у вигляді

$$
a = \alpha_1 \cdot 10^m + \alpha_2 \cdot 10^{m-1} + \alpha_3 \cdot 10^{m-2} + \dots + \alpha_n \cdot 10^{m-n+1} + \dots,
$$
 (1.8)

де  $\alpha_i$  – цифра числа, причому  $\alpha_1 \neq 0$ ;

*m* – старший десятковий розряд числа *a* .

Наприклад:  $\delta = 0.2\%$ 

*Значущою цифрою наближеного числа* називається будь яка цифра в його десятковому зображенні, відмінна від нуля, і нуль, якщо він міститься між значущими цифрами або є представником збереженого десяткового розряду.

Наближене число *а* вигляду (1.8) містить *n* вірних значущих цифр у вузькому значенні, якщо абсолютна похибка цього числа не перевершує половини одиниці десяткового розряду, що виражається *n*-й значущою цифрою, рахуючи зліва направо, тобто якщо виконується нерівність

$$
\Delta a \le 0.5 \cdot 10^{m-n+1}.\tag{1.9}
$$

Наближене число *а* вигляду (1.8) містить *n* вірних значущих цифр в широкому значенні, якщо абсолютна похибка цього числа не перевершує одиниці десяткового розряду, виразимого *n*-ю значущою цифрою, якщо рахувати зліва направо, тобто якщо виконується нерівність

$$
\Delta a \le 1 \cdot 10^{m-n+1}.\tag{1.10}
$$

Приклад 1.2 Округлити число 1,2500 до двох значущих цифр.

## Рішення.

Отримаємо наближене число 1,2 з абсолютною похибкою, що дорівнює  $10^{-1} = 0.05$ . 2  $\frac{1}{2} \cdot 10^{-1} =$ 

#### **1.1.3 Зв'язок між кількістю вірних значущих цифр і похибкою числа**

Якщо строгий підрахунок похибок не робиться, то 8 можна приблизно оцінити за формулами

$$
\delta = \frac{1}{2\alpha_1 \cdot 10^{n-1}} - y
$$
 by3bkomy 3  
Haqethi (1.11)

$$
\delta = \frac{1}{\alpha_1 \cdot 10^{n-1}} - y
$$
шиpokomy значenni. (1.12)

5

Приклад 1.3 Зі скількома десятковими знаками треба узяти  $\sqrt{20}$ , щоб похибка не перевищувала 0,1%?

Рішення.

Оскільки перша цифра 4, то  $\alpha_m = 4$ , та  $\delta = 0.001$ . Маємо $\frac{1}{4.10^{n-1}} \le 0.001$  $4.10$ 1  $\frac{1}{1}$  $\frac{1}{10^{n-1}} \le 0,001,$ звідки  $10^{n-1} \ge 250$  i  $n \ge 4$ .

# **1.1.4 Пряма і зворотна задачі теорії похибок**

# **1.1.4.1 Пряма задача теорії похибок**

Необхідно обчислити похибки даної функції, якщо відомі похибки аргументів.

З теорії похибок відомо, якщо була задана функція, що диференціюється  $u = f(x_1, x_2, ..., x_n)$  і дані  $|\Delta x_i|$  (*i* = 1,2,...,*n*) – абсолютні похибки аргументів, то з урахуванням виразу (1.2), гранична абсолютна похибка функції :

$$
\varepsilon_{u} = \sum_{i=1}^{n} \left| \frac{\partial u}{\partial x_{i}} \right| \cdot \varepsilon_{x_{i}}, \qquad (1.13)
$$

де i *х* - граничні абсолютні похибки аргументів функції *u* .

За *граничну відносну похибка функції* u можна прийняти:

$$
\delta_u = \sum_{i=1}^n \left| \frac{\partial}{\partial x_i} \ln u \right| \cdot \varepsilon_{x_i} \,. \tag{1.14}
$$

Приклад 1.4 Знайти граничні абсолютну і відносну похибки об'єму кулі  $V = \frac{1}{6}\pi d^3$ 6 1  $V = \frac{1}{6} \pi d^3$ , якщо діаметр  $d = 3.7$  см  $\pm$  0,05 см, а  $\pi \approx 3.14$ .

## Рішення.

Розглядаючи і *d* як змінні величини, обчислюємо частинні похідні

$$
\frac{\partial V}{\partial \pi} = \frac{1}{6}d^3 = 8,44;
$$
  

$$
\frac{\partial V}{\partial d} = \frac{1}{2}\pi d^2 = 21,5.
$$

Гранична абсолютна похибка об'єму:

$$
\Delta_V = \left| \frac{\partial V}{\partial \pi} \right| \Delta \pi \left| + \frac{\partial V}{\partial d} \right| \Delta d \right| =
$$
  
= 8,44 \cdot 0,0016 + 21,5 \cdot 0,05 =  
0,013 + 1,075 = 1,088 \approx 1,1cm<sup>3</sup>

Тому

$$
V = \frac{1}{6}\pi d^3 \approx 27,4c\mu^3 \pm 1,1c\mu^3.
$$

Звідки гранична відносна похибка об'єму

$$
\delta_V = \frac{1,088c^3}{27,4c^3} = 0,0397 \approx 4\%.
$$

# **1.1.4.2 Зворотна задача теорії похибок**

На практиці важлива також зворотна задача: які повинні бути абсолютні похибки аргументів функції, щоб абсолютна похибка функції не перевищувала заданої величини.

Ця задача математично невизначена, оскільки задану граничну похибка  $\, \varepsilon_{u} \,$  $\phi$ ункції  $u = f(x_1, x_2, ..., x_n)$  можна забезпечити, встановлюючи по різному граничні абсолютні похибки  $\varepsilon_{x_i}$  її аргументів.

Найпростіше рішення отримуємо за принципом рівних впливів, тобто передбачається

$$
\left|\frac{\partial u}{\partial x_1}\right|\cdot \varepsilon_{x_1} = \left|\frac{\partial u}{\partial x_2}\right|\cdot \varepsilon_{x_2} = \dots = \left|\frac{\partial u}{\partial x_n}\right|\cdot \varepsilon_{x_n} = \frac{\varepsilon_u}{n}.
$$

Звідки

$$
\varepsilon_{x_i} = \frac{\varepsilon_u}{n \cdot \left| \frac{\partial u}{\partial x_i} \right|}, \quad (i = 1, 2, \dots, n). \tag{1.15}
$$

Приклад 1.5 Радіус основи циліндра *R* 2*м*; висота циліндра *Н* 3*м*. З якими абсолютними похибками потрібно визначити *R* і *Н* , щоб об'єм можна було обчислити з точністю до  $0.1m^3$ ?

Рішення.

Маємо  $V = \pi R^2 H$  і  $\Delta_V = 0,1m^3$ . Вважаючи R = 2м; H = 3м;  $\pi = 3,14$ ; приблизно отримаємо:

$$
\frac{\partial V}{\partial \pi} = R^2 H = 12;
$$
  

$$
\frac{\partial V}{\partial R} = 2\pi RH = 37,7;
$$
  

$$
\frac{\partial V}{\partial H} = \pi R^2 = 12,6.
$$

Отже

$$
\Delta_{\pi} = \frac{0,1}{3 \cdot 12} < 0,003;
$$
\n
$$
\Delta_R = \frac{0,1}{3 \cdot 37,7} < 0,001;
$$
\n
$$
\Delta_H = \frac{0,1}{3 \cdot 12,6} < 0,003.
$$

# **1.2 Завдання на виконання лабораторної роботи**

## **Завдання 1** (табл. 1.1)

1) Округлити сумнівні цифри числа, залишивши вірні знаки:

a) у вузькому значенні;

b) у широкому значенні.

2) Знайти граничні абсолютні і відносні похибки чисел, якщо вони мають тільки вірні цифри:

- a) у вузькому значенні;
- b) у широкому значенні.

| $N_2$ 3/ $\Pi$ | Значення для завдання 1)        |                                           | Для завдання 2) |          |
|----------------|---------------------------------|-------------------------------------------|-----------------|----------|
|                | a                               | $\overline{0}$                            | a               | $\sigma$ |
| $\mathbf{1}$   | $\overline{2}$                  | 3                                         | $\overline{4}$  | 5        |
| $\mathbf{1}$   | $22.553 \pm 0.016$              | 2,8546<br>$\delta = 0.3\%$                | 0.2387          | 42.884   |
| 2.             | $17.2834 \qquad \delta = 0.3\%$ | $6.4257 \pm 0.0024$                       | 3.751           | 0.537    |
| 3.             | 34.834<br>$\delta = 0.1\%$      | $0.5748 \pm 0.0034$                       | 11.445          | 2.043    |
| 4.             | $2.3485 \pm 0.0042$             | 0.34484<br>$\delta = 0.4\%$               | 2.3445          | 0.745    |
| 5.             | $5.435 \pm 0.0028$              | 10.8441<br>$\delta = 0.5\%$               | 8.345           | 0.288    |
| 6.             | $8.24163 \qquad \delta = 0.2\%$ | $0.12356 \pm 0.00036$                     | 12.45           | 3.4453   |
| 7.             | $2.4543 \pm 0.0032$             | $24.5643 \qquad \delta = 0.1\%$           | 0.374           | 4.348    |
| 8.             | $23.574 \qquad \delta = 0.2\%$  | $8.3445 \pm 0.0022$                       | 20.43           | 0.576    |
| 9.             | $21.68563 \quad \delta = 0.3\%$ | $3.7834 \pm 0.0041$                       | 41.72           | 0.678    |
| 10.            | $13.537 \pm 0.0026$             | $7.521 \qquad \delta = 0.12\% \,   5.634$ |                 | 0.0748   |
| 11.            | $0.3567 \quad \delta = 0.42\%$  | $3.7834 \pm 0.0021$                       | 18.357          | 2.16     |
| 12.            | $1.784 \pm 0.0063$              | 0.85637<br>$\delta = 0.21\% \,   0.5746$  |                 | 236.58   |
| 13.            | $3.6878 \pm 0.0013$             | 15.873<br>$\delta = 0.42\%$   14.862      |                 | 8.73     |
| 14.            | $27.1548 \pm 0.0016$            | 0.3945<br>$\delta = 0.16\% \,   0.3648$   |                 | 21.7     |
| 15.            | $0.8647 \pm 0.0013$             | 24.3618<br>$\delta = 0.22\%$ 2.4516       |                 | 0.863    |
| 16.            | 3.7542<br>$\delta = 0.32\%$     | $0.98351 \pm 0.00042$                     | 62.74           | 0.389    |
| 17.            | 83.736<br>$\delta = 0.085\%$    | $5.6483 \pm 0.0017$                       | 5.6432          | 0.00858  |
| 18.            | 2.8867<br>$\delta = 0.43\%$     | $32.7486 \pm 0.0012$                      | 0.0384          | 63.745   |
| 19.            | $4.88445 \pm 0.00052$           | 0.096835<br>$\delta = 0.32\%$             | 12.688          | 4.636    |
| 20.            | $38.4258 \pm 0.0014$            | 0.66385<br>$\delta = 0.34\%$              | 6.743           | 0.543    |
| 21.            | $0.39642 \pm 0.00022$           | 46.453<br>$\delta = 0.15\%$               | 15.644          | 6.125    |
| 22.            | 5.8425<br>$\delta = 0.23\%$     | $0.66385 \pm 0.00042$                     | 0.3825          | 24.6     |

Таблиця 1.1 – Варіанти значень до завдання 1

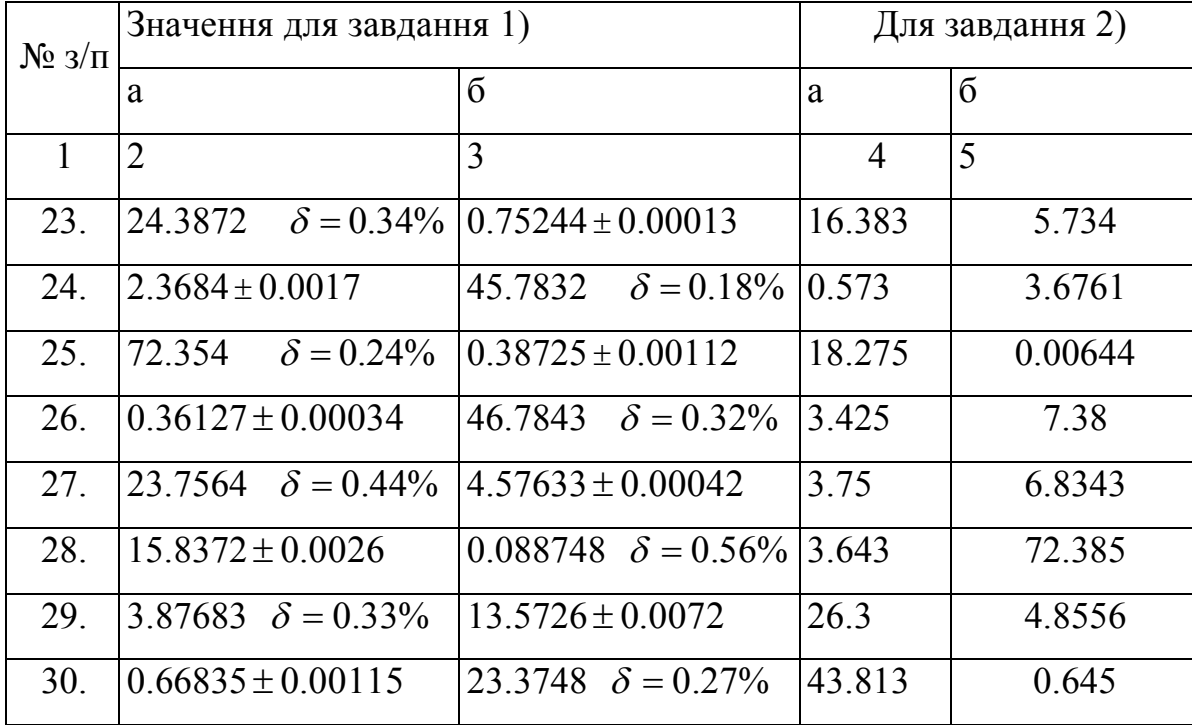

# **Завдання 2**

1) Обчислити і визначити похибку результату (табл. 1.2).

2) Визначити, з якою абсолютною похибкою необхідно брати параметри,

щоб відносна похибка результату не перевищувала 5% (табл.3).

| $N_2$ 3/ $\Pi$ | Формула                                         | Параметри         |                     |                  |
|----------------|-------------------------------------------------|-------------------|---------------------|------------------|
|                |                                                 | a                 | $\boldsymbol{b}$    | $\mathcal{C}$    |
|                | $\overline{2}$                                  | 3                 | $\overline{4}$      | 5                |
| 1.             |                                                 | $3.85 \pm 0.01$   | $2.0435 \pm 0.0004$ | $962.6 \pm 0.1$  |
| 2.             | $u = \frac{a \cdot b}{\sqrt[3]{c}}$             | $4.16 \pm 0.005$  | $12.163 \pm 0.002$  | $55.18 \pm 0.01$ |
| 3.             |                                                 | $7.27 \pm 0.01$   | $5.205 \pm 0.002$   | $87.32 \pm 0.03$ |
| 4.             |                                                 | $228.6 \pm 0.06$  | $315.6 \pm 0.05$    | $186.7 \pm 0.04$ |
| 5.             | $u = \frac{\sqrt{a} \cdot b}{\sqrt{a^2 + b^2}}$ | $86.4 \pm 0.02$   | $72.5 \pm 0.03$     | $66.6 \pm 0.02$  |
| 6.             | $\mathcal{C}$                                   | $68.7 \pm 0.05$   | $53.8 \pm 0.04$     | $72.3 \pm 0.03$  |
| 7.             |                                                 | $3.845 \pm 0.004$ | $16.2 \pm 0.05$     | $10.8 \pm 0.1$   |
| 8.             | $u = \frac{\sqrt{a} \cdot b}{\sqrt{a^2 + 2a}}$  | $4.632 \pm 0.003$ | $23.3 \pm 0.04$     | $11.3 \pm 0.06$  |
| 9.             | $\mathcal{C}$                                   | $7.312 \pm 0.004$ | $18.4 \pm 0.03$     | $20.2 \pm 0.08$  |
| 10.            |                                                 | $3.456 \pm 0.002$ | $0.642 \pm 0.005$   | $7.12 \pm 0.004$ |
| 11.            | $u=\frac{a^2\cdot b}{a}$                        | $1.245 \pm 0.001$ | $0.121 \pm 0.0002$  | $2.34 \pm 0.003$ |
| 12.            | $\mathcal{C}$                                   | $0.327 \pm 0.005$ | $3.147 \pm 0.0001$  | $1.78 \pm 0.001$ |

Таблиця 1.2 – Варіанти значень до завдання 2.1

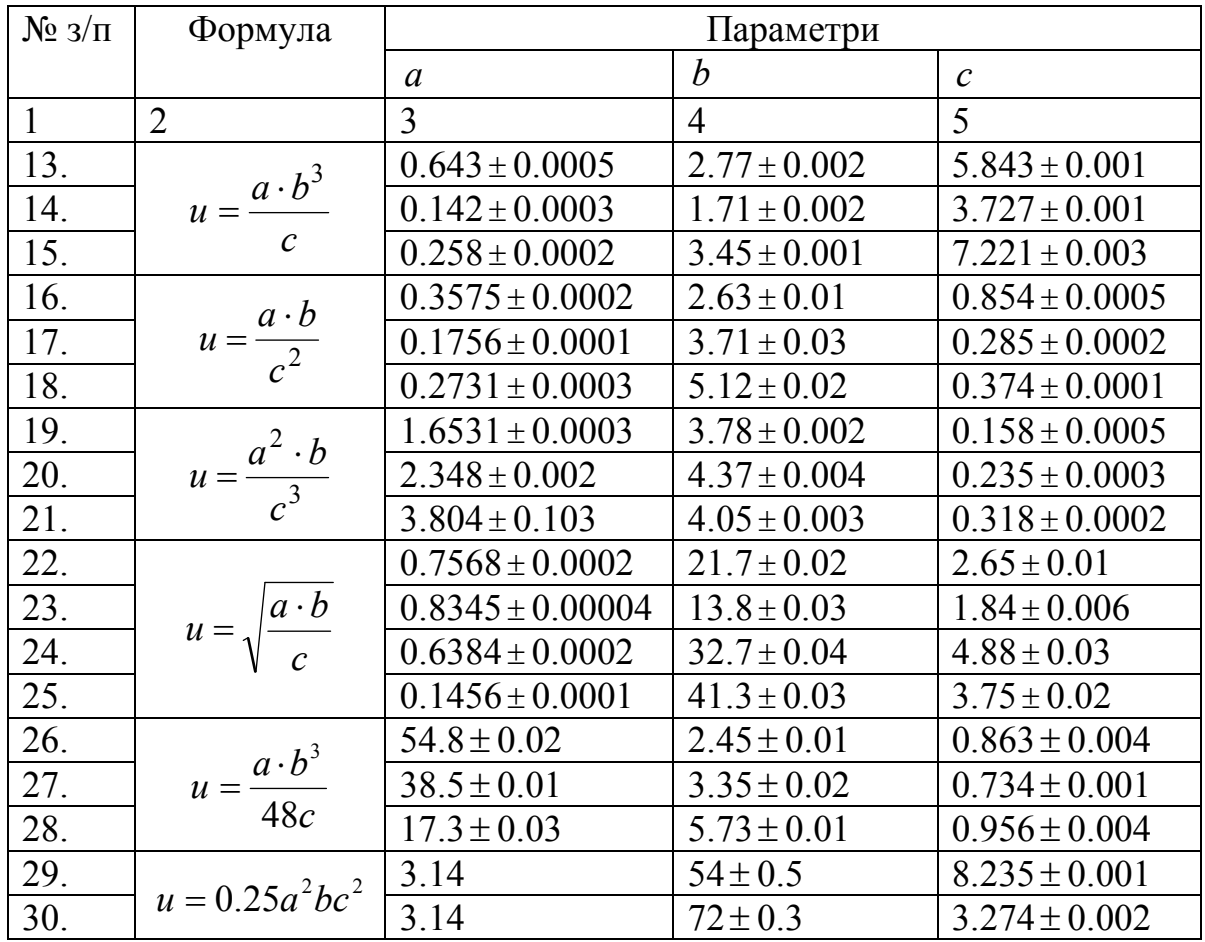

Таблиця 3 – Варіанти значень до завдання 2.2

| $N_2$            | Формула                                                            | Параметри |                  |               |
|------------------|--------------------------------------------------------------------|-----------|------------------|---------------|
|                  |                                                                    | a         | $\boldsymbol{b}$ | $\mathcal{C}$ |
| $1.$             |                                                                    | 1.141     | 3.156            |               |
|                  | $u = \frac{a^2 + 4ab + b^2}{(a+b)^2}$                              | 2.34      | 4.518            |               |
| $\frac{2}{3}$    |                                                                    | 5.813     | 1.315            |               |
| 4.               | $u = \frac{(a+b)\cdot c^3}{4} + \frac{(a-b)\cdot c}{12}$           | 8.53      | 6.271            | 12.48         |
| 5.               |                                                                    | 6.44      | 5.323            | 15.44         |
| 6.               |                                                                    | 9.05      | 3.244            | 20.18         |
| $\overline{7}$ . | $u = \frac{c}{3} \left( 1 + \frac{a}{b} + \frac{a^2}{b^2} \right)$ | 8.51      | 23.42            | 3.81          |
| 8.               |                                                                    | 5.71      | 32.17            | 2.42          |
| 9.               |                                                                    | 7.28      | 11.71            | 5.31          |
| 10.              |                                                                    | 21.1      | 22.08            | 31.11         |
| 11.              | $u = \frac{c^2}{18} \cdot \frac{a^2 + 4a \cdot b + b^2}{(a+b)^2}$  | 17.8      | 32.47            | 11.42         |
| 12.              |                                                                    | 32.5      | 27.51            | 21.78         |
| 13.              |                                                                    | 0.562     | 0.2518           | 0.68          |
| 14.              | $u = \frac{(a+b)^2}{2 \cdot c} + \frac{(a^2+b^2) \cdot c}{5}$      | 0.834     | 0.3523           | 0.74          |
| 15.              |                                                                    | 0.445     | 0.4834           | 0.87          |

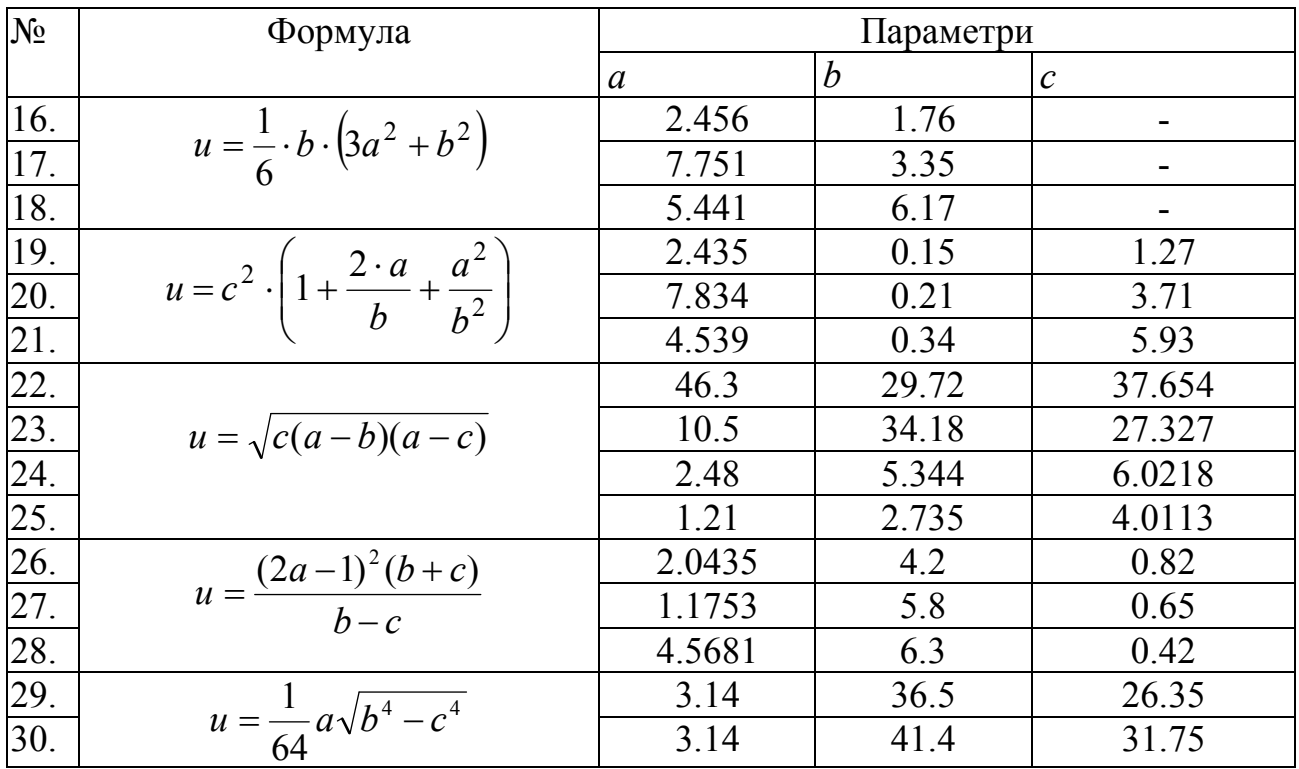

# **1.3 Зміст звіту**

- У звіті з лабораторної роботи необхідно навести:
- розрахункові формули;
- розв'язок завдань за пунктом 1.2 методичних вказівок;
- формулювання правил додання, віднімання і добутку наближених чисел;
- аналіз отриманих результатів і висновки з роботи.

# **1.4 Контрольні питання.**

- 1. Яке число називається наближеним?
- 2. Що називається похибкою наближеного числа?
- 3. Що таке абсолютна похибка?
- 4. Що таке гранична абсолютна похибка?
- 5. Що таке гранична відносна похибка?
- 6. Яка цифра наближеного числа називається вірною?

7. Як визначити абсолютну похибку наближеного числа по кількості його вірних цифр?

- 8. В чому полягає основна задача теорії похибок?
- 9. Чому дорівнюють гранична абсолютна і відносні похибки: суми, різниці, добутку, частинної похідної, ступеню, кореня?
- 10. Сформулюйте зворотну задачу теорії похибок.
- 11. В чому полягає принцип рівних впливів?

## **Література**

1. Демидович Б.П, Марон И.А. Основы вычислительной математики. 3-е изд., испр. – М.: Наука, 1966. – 664 стр.

2. Краскевич В.Е., Зеленский К.Х., Гречко В.И. Численные методы инженерных исследований. – Киев: Высшая шк., 1986. – 263 стр.

3. Боглаев Ю.П. Вычислительная математика и программирование – М.: Высш. шк., 1990.-544 стр.

### **Лабораторна робота №2**

**Тема**: Інтерполяція функцій. Інтерполяційні формули Ньютона. Інтерполяційна формула Лагранжа.

**Мета**: Скласти таблиці кінцевих різностей. Використовуючи інтерполяційну формулу, знайти значення функції в точці, що не є табличною, і оцінити похибку методу рішення; підібрати аналітичну формулу, що представляє з деякою точністю дані табличні значення функції. Вивчити метод побудови інтерполяційного полінома Лагранжа для довільно розташованих вузлів інтерполяції.

**Ідея**: Вміти правильно складати таблиці кінцевих різностей. Навчитись грамотно застосовувати інтерполяційні формули в залежності від значень аргументів *x* і від величини *q* , а також вміти оцінити похибку інтерполяційних формул Ньютона та Лагранжа. З'ясувати відмінність інтерполяційної формули Лагранжа від інтерполяційних формул Ньютона.

## **2.1 Теоретичні відомості**

## **2.1.1 Кінцеві різниці** *n***-х порядків**

### **2.1.1.1 Таблиці кінцевих різностей**

Розглянемо функцію  $y = f(x)$ .

Позначимо  $\Delta x = h - \phi$ іксовану величину збільшення аргументу (крок). Тоді вираз

$$
\Delta y \equiv \Delta f(x) = f(x + \Delta x) - f(x) \tag{2.1}
$$

називається *першою кінцевою різницею* функції *y* . Аналогічно визначаються *кінцеві різниці вищих порядків:*

 $\Delta^n y = \Delta(\Delta^{n-1} y)$   $(n = 2, 3...)$  – кінцеві різниці вищих порядків.

Часто доводиться розглядати функції  $y = f(x)$ , задані табличними значеннями  $y_i = f(x_i)$ , де  $\Delta x = x_{i+1} - x_i = \text{const.}$ 

Кінцеві різниці послідовності  $y_i$  визначаються співвідношеннями:

$$
\Delta y_i = y_{i+1} - y_i
$$
  
\n
$$
\Delta^2 y_i = \Delta y_{i+1} - \Delta y_i
$$
  
\n
$$
\Delta^n y_i = \Delta^{n-1} y_{i+1} - \Delta^{n-1} y_i, \quad n = 1, 2...
$$

Кінцеві різниці n-х порядків зручно розташовувати у формі таблиць: горизонтальної (табл. 2.1) і діагональної (табл. 2.2).

| $\boldsymbol{\mathcal{X}}$ | $\mathcal{V}$  | $\Delta y$                       | $\Delta^{2}$ y                                                                | $\Delta^3$ y                                                                                                   |
|----------------------------|----------------|----------------------------------|-------------------------------------------------------------------------------|----------------------------------------------------------------------------------------------------|
|                            | $X_0 \mid y_0$ |                                  |                                                                               | $\Delta y_0 = y_1 - y_0$ $\Delta^2 y_0 = \Delta y_1 - \Delta y_0$ $\Delta^3 y_0 = \Delta^2 y_1 - \Delta^2 y_0$ |
|                            |                |                                  | $x_1   y_1   \Delta y_1 = y_2 - y_1   \Delta^2 y_1 = \Delta y_2 - \Delta y_1$ |                                                                                                    |
| $x_2$                      |                | $y_2$   $\Delta y_2 = y_3 - y_2$ |                                                                               |                                                                                                    |
| $X_3$                      | $y_3$          |                                  |                                                                               |                                                                                                    |

Таблиця 2.1 - Горизонтальна таблиця різностей

Таблиця 2.2 - Діагональна таблиця різностей

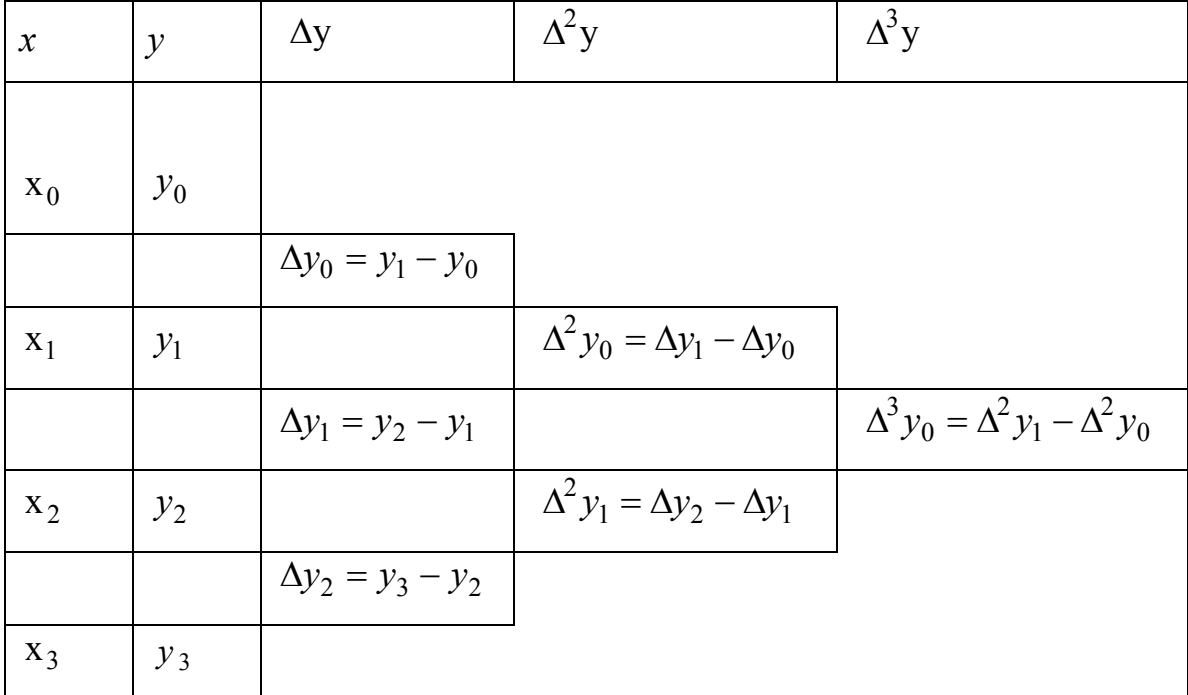

## **2.1.2 Постановка задачі інтерполяції**

Y

Задача інтерполяції полягає в наступному: на відрізку  $[a,b]$ задані  $n+1$ точки,  $x_0, x_1, \ldots x_n$ , що називаються *вузлами інтерполяції*, і значення деякої функції *f* (*x*) в цих точках

$$
f(x_0) = y_0, \ f(x_1) = y_1, \dots f(x_n) = y_n. \tag{2.2}
$$

Потрібно побудувати функцію *F*(*x*) (*функція інтерполяції*), що приймає у вузлах інтерполяції ті ж значення, що і *f* (*x*).

Ця задача стає однозначною, якщо замість довільної функції *F*(*x*) шукати поліном  $P_n(x)$  ступеня не вище *n*, тобто такий, що

$$
P_n(x_0) = y_0, \quad P_1(x_1) = y_1, \quad P_n(x_n) = y_n
$$
\n
$$
M_0 \tag{2.3}
$$

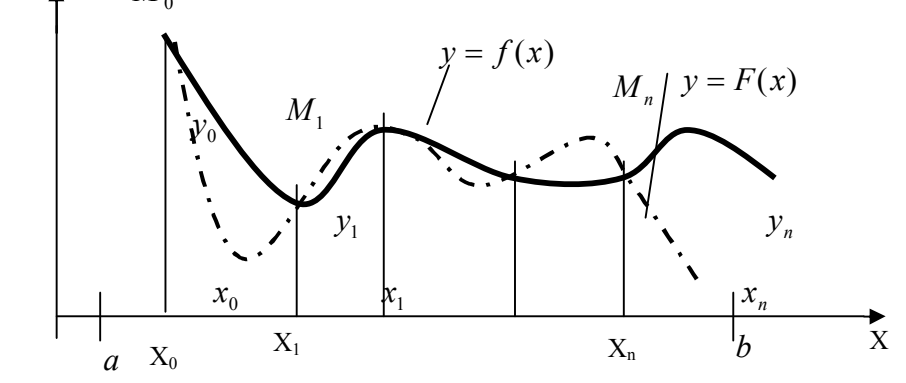

Рисунок 2.1 – Геометрична інтерпретація задачі інтерполяції

Геометрично ця задача зводиться до побудови кривої, що збігалася б із заданими значеннями функції у вузлах інтерполяції (рис.2.1).

Формули інтерполяції звичайно використовуються для значень *f* (*x*) в проміжних точках розглянутого інтервалу, тобто для  $x_0 \le x \le x_n$ . Якщо  $x > x_n$ чи  $x < x_0$ , то розглядається задача екстраполяції функції.

При оцінюванні похибки результату повинні враховуватися як похибка методу інтерполяції (залишковий член), так і похибка округлення при обчисленнях.

## **2.1.2.1 Інтерполяційні формули Ньютона**

Інтерполяційні формули Ньютона, як правило, застосовуються для побудови інтерполяційного многочлена у випадку рівновіддалених вузлів, використовуючи горизонтальні таблиці різностей (таблиця 1).

*Перша інтерполяційна формула Ньютона* призначена для інтерполяції й екстраполяції на початку таблиці, тобто в точках, близьких до  $x_0$ , де  $q$  мало по абсолютній величині

$$
P_n(x) = y_0 + q\Delta y_0 + \frac{q \cdot (q-1)}{2!} \Delta^2 y_0 + \dots + \frac{q(q-1) \cdot \dots \cdot (q-n+1)}{n!} \Delta^n y_0, \qquad (2.4)
$$

де *h*  $x - x$  $q = \frac{x - x_0}{l}$  — кількість кроків, необхідних для досягнення точки *x*, виходячи з точки  $x_0$ ;

 $\Delta y_0$ ,  $\Delta^2 y_0$ ,...,  $\Delta^n y_0$  — кінцеві різниці (узяті з таблиці 1, підкреслені лінією). При  $n = 1$  одержуємо лінійну інтерполяцію

$$
P_n(x) = y_0 + q \Delta y_0.
$$

При *n* 2 маємо квадратичну інтерполяцію

$$
P_n(x) = y_0 + q \cdot \Delta y_0 + \frac{q(q-1)}{2!} \Delta^2 y_0.
$$

Залишковий член визначається за формулою:

$$
R_n(x) = |P_n(x) - f(x)|,
$$

де *f* (*x*) – точне значення функції.

На практиці часто зустрічається потреба для функції, що задана у формі таблиці, підібрати аналітичну формулу, що представляє з деякою точністю задані табличні значення функції. Така формула називається *емпіричною*. Для побудови емпіричної формули варто враховувати загальні властивості функції. Якщо в таблиці різностей *n* -і різниці функції постійні, то за емпіричну формулу приймають відповідну першу інтерполяційну формулу Ньютона.

Приклад 2.1. Прийняв шаг  $h = 0.05$ , побудувати на відрізку  $[3,5;3,65]$ 

інтерполяційний поліном Ньютона для функції *<sup>x</sup> y e* .

Рішення.

Побудуємо таблицю кінцевих різностей:

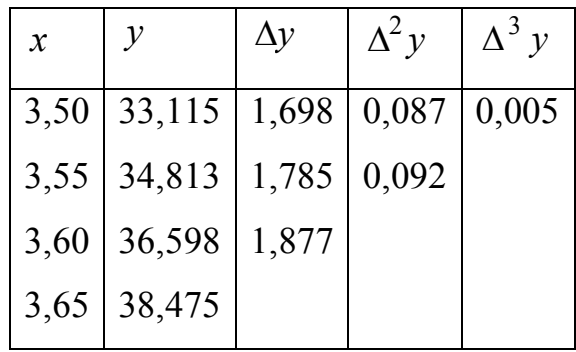

Прийняв  $x_0 = 3,50$ ,  $y_0 = 33,115$ , маємо:

$$
P_3(x) = 33,115 + 1,698q + 0,087 \frac{q(q-1)}{2} + 0,005 \frac{q(q-1)(q-2)}{2 \cdot 3} \tag{*}
$$

де  $q = \frac{x-3,50}{2} = 20(x-3,5)$ 0,05 3,50  $= 20(x \overline{a}$  $=\frac{x^{3},30}{2} = 20(x)$ *x*  $q = \frac{x-3,30}{2} = 20(x-3,5)$ .

Підставимо *q* у рівняння (\*), отримаємо:

$$
P_3(x) = 6,64x^3 - 53,316x^2 + 162,315x - 166,557
$$

– емпірична формула для заданої функції.

*Друга інтерполяційна формула Ньютона* застосовується для інтерполяції та екстраполяції наприкінці таблиці, тобто в точках близьких до  $x_n$ :

$$
P_n(x) = y_n + q\Delta y_{n-1} + \frac{q \cdot (q+1)}{2!} \Delta^2 y_{n-2} + \dots + \frac{q(q+1) \cdot \dots \cdot (q+n-1)}{n!} \Delta^n y_0, \tag{2.5}
$$

де  $q=\frac{x-x_n}{1},$ *h*  $x - x$  $q = \frac{x - x_n}{l}$ , кількість кроків, необхідних для досягнення точки *x*, виходячи з

точки  $x_{\rm n}$ ;

$$
\Delta y_{n-1}, \Delta^2 y_{n-2}, \ldots, \Delta^n y_0
$$
 – кінцеві різниці (узяті з таблиці 1).

Залишковий член визначається за формулою

$$
R_n(x) = |P_n(x) - f(x)|,\t(2.6)
$$

де  $f(x)$  – точне значення функції.

### 2.1.2.2 Формула Лагранжа

Розглянуті 1-а і 2-а інтерполяційні формули Ньютона придатні лише у випадку рівновіддалених вузлів інтерполяції. Для довільно заданих вузлів інтерполяції використовують інтерполяційну формулу Лагранжа.

Побудуємо спочатку поліном  $P_n(x)$ , що приймає у точці  $x = x_0$  значення  $y_0$ , а у решті точок  $x = x_1, x = x_2, ..., x = x_n$  значення  $y_1 = y_2 = ... = y_n = 0$ :

$$
P_n(x_0) = \frac{(x - x_1)(x - x_2)...(x - x_n)}{(x_0 - x_1)(x_0 - x_2)...(x_0 - x_n)} \cdot y_0 = L_0^{(n)} \cdot y_0.
$$

Аналогічно побудуємо поліном  $P_n(x_i)$ , що приймає у точці  $x_i$  значення  $y_i$ , а у решті точок  $x = x_1, x = x_2, ..., x = x_{i-1}, x = x_{i+1}, ..., x = x_n$  - значення  $y_1 = y_2 = y_{i-1} = y_{i+1} = ... = y_n = 0$ :

$$
P_n(x_i) = \frac{(x - x_0)(x - x_1)...(x - x_{i-1})(x - x_{i+1})...(x - x_n)}{(x_i - x_0)(x_i - x_1)...(x_i - x_{i-1})(x_i - x_{i+1})...(x_i - x_n)} \cdot y_i = L_i^{(n)} y_i.
$$
 (2.7)

I, нарешті, побудуємо поліном, що приймає в точках  $x = x_i$   $(i = 0,1,...,n)$ задані значення  $P_n(x_i) = y_i$ . Він буде дорівнювати сумі:

$$
L_n(x) = \sum_{i=0}^n P_n(x_i) = \sum_{i=0}^n L_i^{(n)} y_i = \frac{(x - x_1)(x - x_2)...(x - x_n)}{(x_0 - x_1)(x_0 - x_2)...(x_0 - x_n)} \cdot y_0 + ... +
$$
  
+ 
$$
\frac{(x - x_0)(x - x_1)...(x - x_{i-1})(x - x_{i+1})...(x - x_n)}{(x_i - x_0)(x_i - x_1)...(x_i - x_{i-1})(x_i - x_{i+1})...(x_i - x_n)} \cdot y_i + ... +
$$
  
+ 
$$
\frac{(x - x_0)(x - x_1)...(x - x_{n-1})}{(x_n - x_0)(x_n - x_1)...(x_n - x_{n-1})} \cdot y_n.
$$
 (2.8)

Отримана формула (2.8) називається інтерполяційною формулою Лагранжа. Вона призначена для безпосередньої побудови інтерполяційного

многочленна. Коефіцієнти  $L_i^{(n)}$  в цій формулі називаються коефіцієнтами Лагранжа.

Для обчислення коефіцієнтів Лагранжа може бути використана наведена нижче схема Ейткена.

У таблиці  $x_i - x_j$  розташовують таким чином:

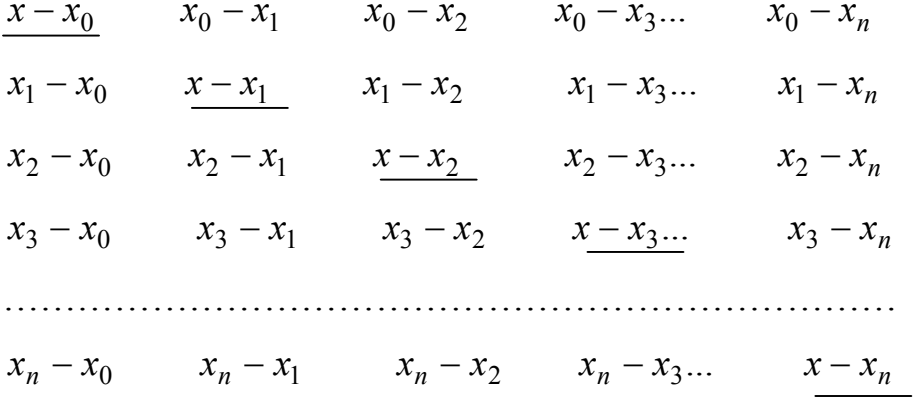

Позначимо добуток елементів першого рядка через  $D_0$ , другого через  $D_1$  і т.д.  $(D_i, i = 0,1,...,n)$ , а добуток елементів головної діагоналі (елементи підкреслені) через  $\Pi_{n+1}$ . Звідки витікає, що

$$
L_i^{(n)} = \frac{\Pi_{n+1}}{D_i}, \quad i = 0, 1, \dots, n. \tag{2.9}
$$

Отже,

$$
L_n(x) = \Pi_{n+1} \cdot \sum_{i=0}^n \frac{y_i}{D_i}
$$

Похибка розрахунку має наступний вид:

$$
R_n(x) = |L_n(x) - f(x)|,
$$
\n(2.10)

де  $L_n(x)$  – значення інтерполяційного полінома Лагранжа у точці  $x, f(x)$  – значення функції у точці х.

Для покращення наближення інтерполяційного полінома до функції  $f(x)$ додаються нові вузли. При цьому у формулах Ньютона до полінома  $P_n(x)$ додаються тільки нові доданки. У формулі Лагранжа в аналогічному випадку всі доданки доводиться перераховувати заново, оскільки кожний член цієї формули залежить від всіх вузлів інтерполяції.

Всі інтерполяційні формули виходять з інтерполяційної формули Лагранжа при відповідному виборі вузлів.

Приклад 2.2. Для функції побудувати інтерполяційний поліном Лагранжа, вибравши вузли

$$
x_0 = 0
$$
,  $x_1 = \frac{1}{6}$ ,  $x_2 = \frac{1}{2}$ .

Рішення.

Обчислюємо відповідні значення функції:

$$
y_0 = 0
$$
,  $y_1 = \sin \frac{\pi}{6} = \frac{1}{2}$ ,  $y_2 = \sin \frac{\pi}{2} = 1$ .

Застосовуючи формулу (2.8), отримаємо:

$$
L_2(x) = \frac{\left(x - \frac{1}{6}\right) \cdot \left(x - \frac{1}{2}\right)}{\left(-\frac{1}{6}\right) \cdot \left(-\frac{1}{2}\right)} \cdot 0 + \frac{x \cdot \left(x - \frac{1}{2}\right)}{\frac{1}{6} \cdot \left(\frac{1}{6} - \frac{1}{2}\right)} \cdot \frac{1}{2} + \frac{x \cdot \left(x - \frac{1}{6}\right)}{\frac{1}{2} \cdot \left(\frac{1}{2} - \frac{1}{6}\right)} \cdot 1
$$

або

$$
L_2(x) = \frac{7}{2}x - 3x^2.
$$

## **2.2 Завдання на проведення лабораторної роботи**

1) Скласти таблицю значень функції, наведеної в таблиці 2.3, розбивши заданий інтервал на 5 відрізків з  $h = \text{const.}$ 

2) Скласти горизонтальну таблицю кінцевих різностей.

3) За першою і другою інтерполяційними формулами Ньютона, використовуючи горизонтальну таблицю різностей, визначити значення функції в точках:

 $x = x_0 \pm 0.25 \cdot h,$  $x = x_0 \pm 0.5 \cdot h$ ,  $x = x_{10} \pm 0.25 \cdot h,$  $x = x_{10} \pm 0.5 \cdot h$ .

4) Побудувати емпіричну формулу для заданої функції.

5) Скласти таблицю значень функції, розбивши заданий інтервал на 10 відрізків. З отриманої таблиці взяти значення  $x_0, x_2, x_5, x_7, x_{10}$  і скласти нову таблицю значень функції.

6) Побудувати інтерполяційну формулу Лагранжа.

7) Визначити значення функції за інтерполяційною формулою Лагранжа в точках п. 3).

8) Обчислити похибку розрахунків.

9) Навести блок-схеми алгоритмів методів, які було використано в роботі.

| $N_2$          | Функція              | Заданий інтервал   |
|----------------|----------------------|--------------------|
| $\mathbf{1}$   | $\sin \sqrt{x}$      | 0;1                |
| $\overline{2}$ | $e^{-2x}$            | 0;10               |
| $\overline{3}$ | $\cos(x^2)$          | 0;0,5              |
| $\overline{4}$ | $\overline{tg(x^3)}$ | 0;05               |
| $\overline{5}$ | $\arctg(1/x)$        | 1;11               |
| 6              | ln(sin(x))           | $\pi/4$ ; $3\pi/4$ |
| $\overline{7}$ | $cos(e^x)$           | 1;2                |
| 8              | $tg(\sqrt{x})$       | 0;2                |
| 9              | $e^{\sin(x)}$        | 0;1                |
| 10             | sin(ln(x))           | 0,1;1,1            |
| 11             | $\cos(\sqrt{x})$     | 0;2                |
| 12             | $\sin(x^2)$          | 0;1                |
| 13             | ln(1/x)              | 1;2                |
| 14             | $\sin(1/x)$          | $\pi/4;5\pi/4$     |
| 15             | $arcsin(\sqrt{x})$   | 0;0,5              |
| 16             | $tg(x^2)$            | 0;1                |
| 17             | $\sqrt{\cos(x)}$     | $0; \pi/2$         |

Таблиця 2.3 - Варіанти завдань

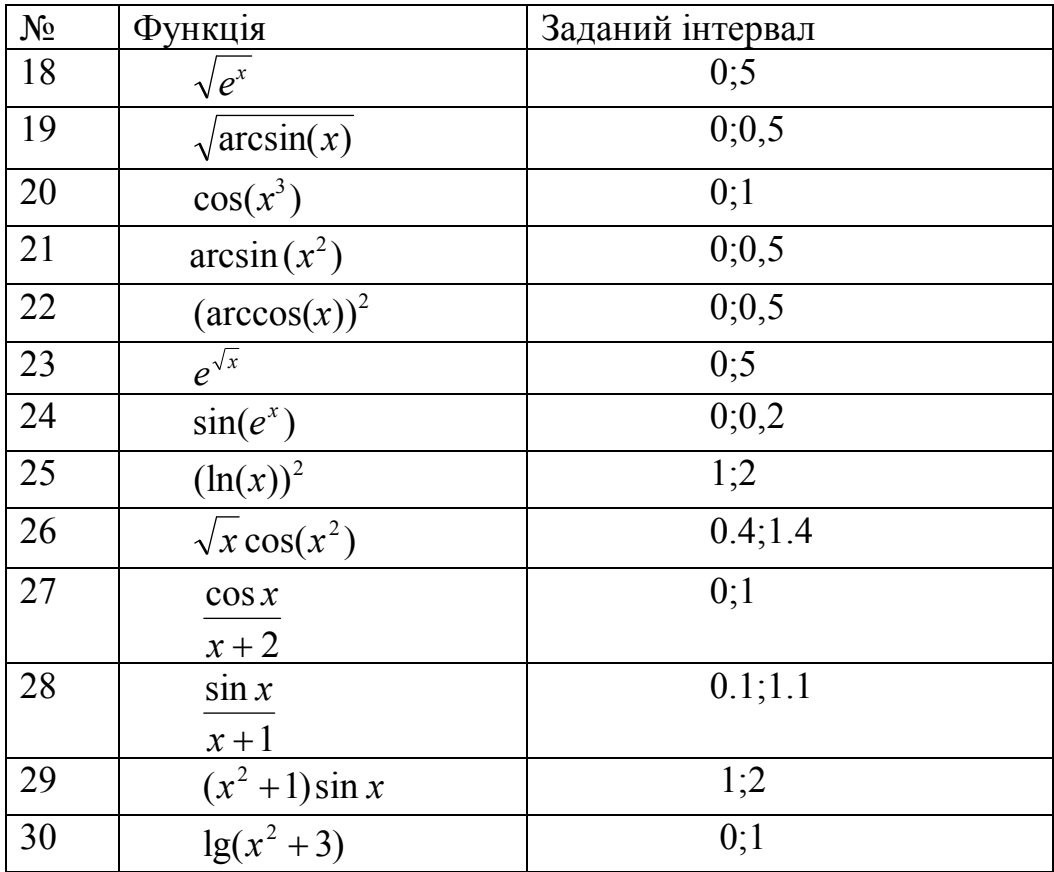

# **2.3 Зміст звіту**

У звіті з лабораторної роботи необхідно навести:

- короткі теоретичні відомості;
- рішення завдань лабораторної роботи;
- аналіз результатів і висновки по лабораторній роботі.

# **2.4 Контрольні питання**

- 1. Мета і постановка задачі інтерполяції функції.
- 2. В чому полягає і як розв'язується задача інтерполяції?

3. Як побудувати інтерполяційний многочлен за 1-ою і 2-ю формулами Ньютона?

- 4. Як побудувати інтерполяційний поліном за формулою Лагранжа?
- 5. Які особливості інтерполяційної формули Лагранжа?

6. Як розраховуються коефіцієнти полінома Лагранжа у випадку рівновіддалених вузлів інтерполяції?

7. Як обчислити похибку інтерполяції деякої функції поліномом Лагранжа?

## **Література**

1. Демидович Б.П, Марон И.А. Основы вычислительной математики. 3-е изд., испр. – М.: Наука, 1966. – 664 стр.

2. Краскевич В.Е., Зеленский К.Х., Гречко В.И. Численные методы инженерных исследований. – Киев: Высшая шк., 1986. – 263 стр.

3. Боглаев Ю.П. Вычислительная математика и программирование – М.: Высш. шк., 1990. – 544 стр.

#### **Лабораторна робота №3**

**Тема:** Чисельне інтегрування.

**Мета:** Отримати практичні навики розв'язку задач чисельного інтегрування.

**Ідея:** Навчитися складати квадратурні формули чисельного інтегрування. За допомогою різних формул обчислити інтеграл заданої функції та похибку. Порівняти між собою використані формули.

## **3.1 Загальні відомості**

#### **3.1.1 Постановка задачі**

Дана неперервна функція  $y = f(x)$ . Розрахувати із заданою похибкою  $\varepsilon$ значення певного інтеграла від цієї функції на відрізку [*a*,*b*].

Якщо відома первісна *F*(*x*) заданої функції *f* (*x*) , то інтеграл від функції *f* (*x*) можна обчислити за формулою Ньютона-Лейбниця

$$
\int_{a}^{b} f(x)dx = F(b) - F(a)
$$
\n(3.1)

В багатьох практичних випадках первісна функція не може бути знайдена за допомогою елементарних засобів чи є занадто складною; крім того, на практиці підінтегральна функція часто задається таблицею. В цих випадках застосовують методи наближеного обчислення інтегралів.

## **3.1.2 Методи розв'язку задачі**

Звичайним прийомом чисельного обчислення інтеграла є заміна функції  $f(x)$  на відрізку  $[a,b]$ , що розглядається, будь-яким інтерполяційним многочленом або апроксимуючою функцією  $\varphi(x)$  простого виду. Функція  $\varphi(x)$ має бути такою, щоби інтеграл *b*  $\varphi(x)dx$  обчислювався безпосередньо.

Замінюючи підінтегральну функцію будь-яким многочленом, отримуємо квадратурні формули типу

*a*

$$
\int_{a}^{b} f(x)dx = \sum_{i=0}^{n} A_{i} f(x_{i}) + R
$$
\n(3.2)

де  $x_i$  – обрані вузли інтерполяції;

 $A_i$  – коефіцієнти, що залежать від вибору вузлів, але не від виду функцій;  $i = 0,1,...,n$ ;

*R* – залишковий член, який характеризує похибку квадратурної формули.

Кажуть, що, відкидаючи *R* , ми допускаємо похибку усічення. Похибку *R* будемо обчислювати за формулою

$$
R(x) = |S(x) - I(x)|,
$$
\n(3.3)

де *S*(*x*) – значення інтегралу, обчисленого за допомогою формули наближеного інтегрування, *I*(*x*) – точне значення інтегралу. Точним значенням інтегралу від заданої функції будемо вважати значення отримане за формулою Ньютона-Лейбниця, або якщо не існує первісної функції *f* (*x*) , обчислене за допомогою одного з стандартних математичних пакетів (Maple, Mathlab).

Розіб'ємо відрізок [*a*,*b*] на *n* рівних частин. Отримуємо систему рівнозначних вузлів  $x_i = x_0 + ih$ ,  $h = (b - a)/n$ . Значення функцій в цих точках дорівнюють  $y_i = f(x_i)$ .

Квадратурні формули для рівнозначних вузлів називають формулами Ньютона-Котеса.

## **3.1.3 Формули наближеного інтегрування**

#### **3.1.3.1 Формула прямокутників**

Геометричною інтерпретацією інтегралу від заданої функції *f* (*x*) є площа криволінійної трапеції, що обмежена прямими  $x = a$ ,  $x = b$ , віссю абсцис та графіком функції. За наближене значення цієї площі можна взяти площу прямокутника зі сторонами:

 $a - b$ ,  $f(a) - \phi$ ормула лівих прямокутників;

 $a-b$ ,  $f(b)$  – формула правих прямокутників;

$$
a-b
$$
,  $f\left(\frac{a+b}{2}\right)$  – формула середніх прямокутників.

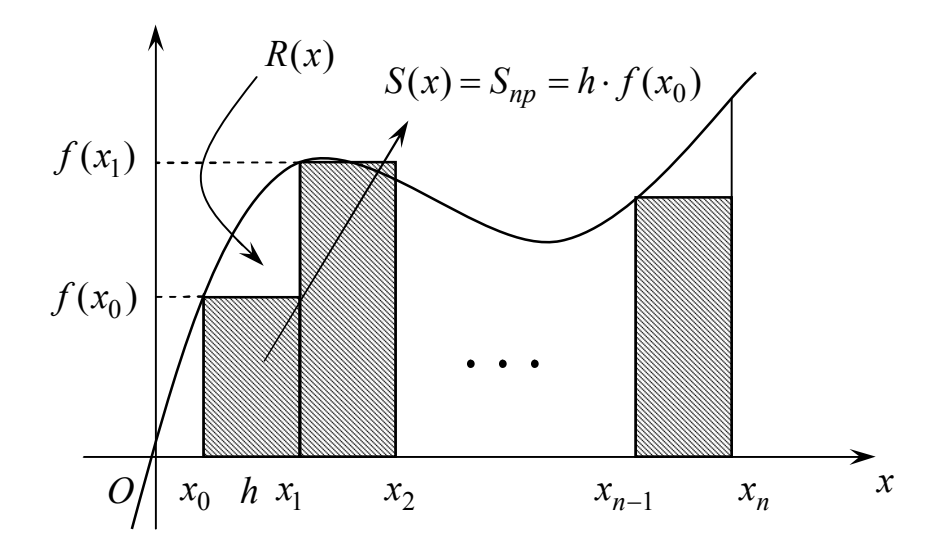

Рисунок 3.1 – Геометрична інтерпретація формули лівих прямокутників

Щоб збільшити точність обчислення інтегралу, відрізок [*a*,*b*] розбивають на *n* рівних відрізків, а площу криволінійної трапеції обчислюють як суму площин відповідних прямокутників. Для системи *n* 1 вузлів  $a = x_0, x_1, \ldots, x_{n-1}, x_n = b$  загальний вид формул прямокутників і їх геометрична інтерпретація наведені нижче.

Формула лівих прямокутників (рис.3.1):

$$
\int_{a}^{b} f(x)dx = h(y_0 + y_1 + ... + y_{n-1}) = h\sum_{i=0}^{n-1} y_i
$$
\n(3.4)

Формула правих прямокутників (рис.3.2):

$$
\int_{a}^{b} f(x)dx = h \sum_{i=1}^{n} y_i
$$
\n(3.5)

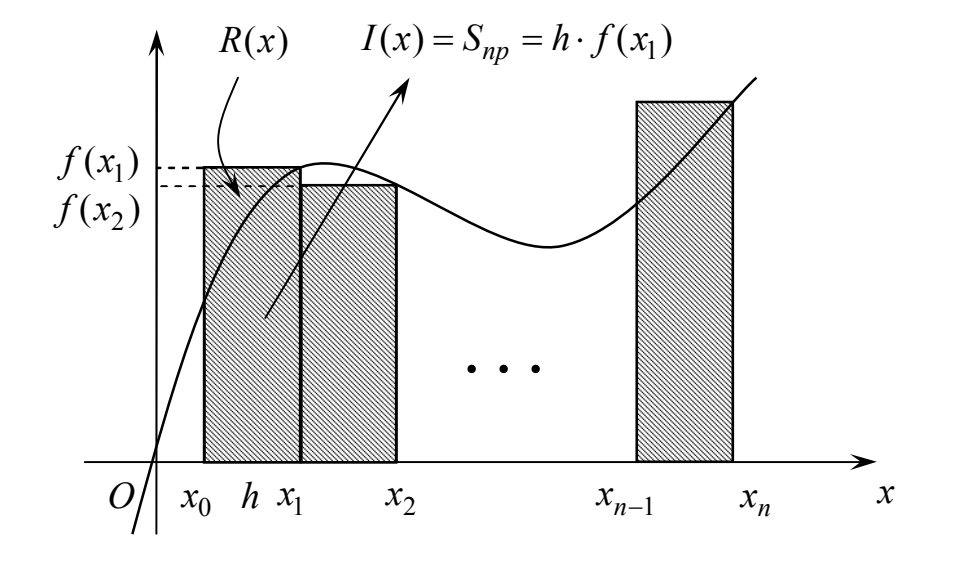

Рисунок 3.2 – Геометрична інтерпретація формули правих прямокутників

Формула середніх прямокутників (рис. 4.3)

$$
\int_{a}^{b} f(x)dx \approx h \sum_{i=0}^{n-1} y(x_i + \frac{h}{2})
$$
\n(3.6)

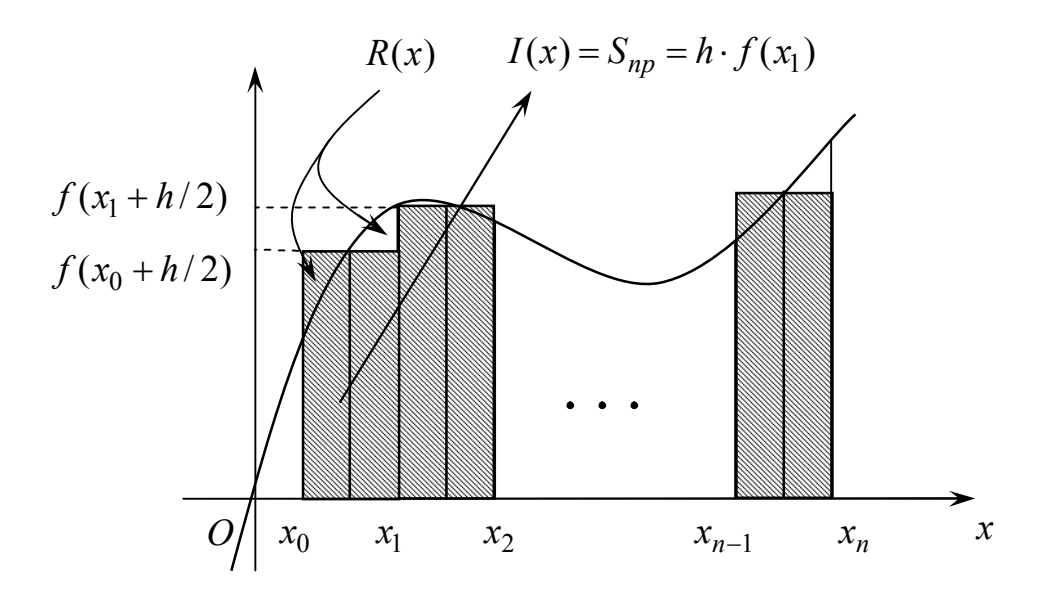

Рисунок 3.3 – Геометрична інтерпретація формули середніх прямокутників

<u>Приклад 3.1.</u> Розрахувати інтеграл  $\int_{0}^{200x} dx = 0.6736$ 1  $\frac{2}{1}$  cos 0  $=$  $\int_{0}^{\infty} \frac{\pi}{1+\pi}$ π *dx x x* за формулою лівих

прямокутників, 8  $h=\frac{\pi}{\alpha}$ .

Рішення.

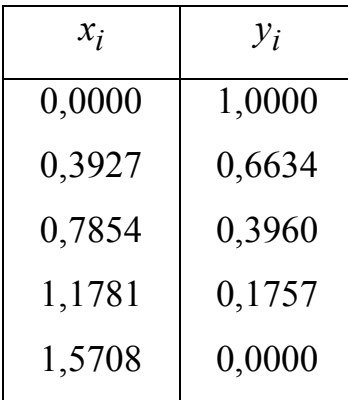

$$
\int_{0}^{\frac{\pi}{2}} \frac{\cos x}{1+x} dx = 0,3927(1+0,6634+0,3960+0,1757) \approx 0,8777
$$

Похибка:

$$
R = 0,8777 - 0,6736 = 0,2041
$$

# **3.1.3.2 Формула трапецій**

Площа, що обчислюється, може бути представлена також у вигляді суми площин трапецій

$$
S_1 = h \frac{y_0 + y_1}{2}; S_2 = h \frac{y_1 + y_2}{2}; \dots; S_n = h \frac{y_{n-1} + y_n}{2}
$$
  

$$
\int_a^b f(x) dx = h(\frac{y_0 + y_n}{2} + y_1 + y_2 + \dots + y_{n-1}) = \sum_{i=1}^n S_i
$$
(3.7)

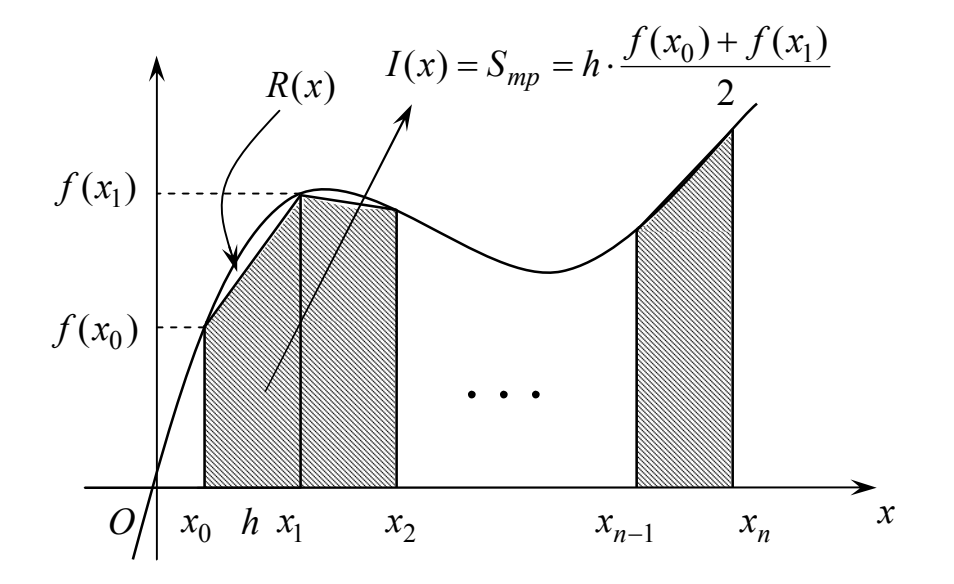

Рисунок 3.4 – Геометрична інтерпретація формули трапецій

<u>Приклад 3.2.</u> Розрахувати інтеграл  $\int \frac{\cos x}{1} dx = 0,6736$ 1  $\frac{2}{1}$  cos 0  $=$  $\int_{0}^{\infty} \frac{\pi}{1 + \pi}$ π *dx x x* за формулою

трапецій, 8  $h=\frac{\pi}{\alpha}$ .

Рішення.

| $x_i$  | $y_i$  |
|--------|--------|
| 0,0000 | 1,0000 |
| 0,3927 | 0,6634 |
| 0,7854 | 0,3960 |
| 1,1781 | 0,1757 |
| 1,5708 | 0,0000 |

$$
\int_{0}^{\frac{\pi}{2}} \frac{\cos x}{1+x} dx = 0,3927 \left( \frac{1+0}{2} + 0,6634 + 0,3960 + 0,1757 \right) \approx 0,6814
$$

Залишковий член:

$$
R = 0.6814 - 0.6736 = 0.0078
$$

# **3.1.3.3 Формула Сімпсона (формула парабол)**

Інтеграл являє собою суму площин під параболами, кожна з яких проводиться через три сусідні точки, тобто параболи займають два сусідніх відрізки, наприклад  $[x_0, x_1]$  і  $[x_1, x_2]$ . Це обумовлює необхідність парної кількості відрізків:

$$
n = 2m \qquad h = \frac{(b-a)}{n} = \frac{(b-a)}{2m};
$$
  

$$
\int_{a}^{b} f(x)dx = \frac{h}{3}[y_0 + y_{2m} + 2(y_2 + y_4 + ... + y_{2m-2}) +
$$
  

$$
+ 4(y_1 + y_3 + ... + y_{2m-1})].
$$
 (3.8)

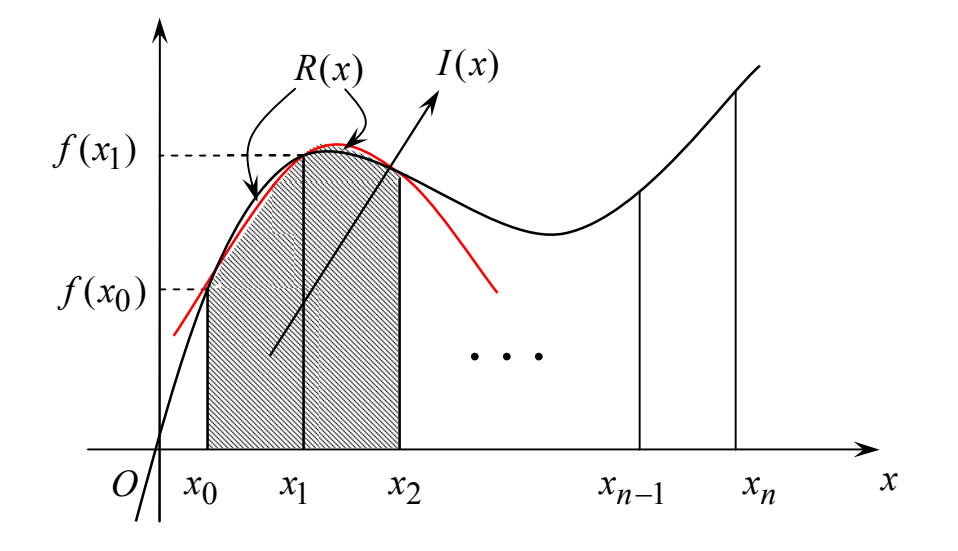

Рисунок 3.5 – Геометрична інтерпретація формули парабол

Зауваження. Формула прямокутників є точною для багаточлена нульового ступеня, формула трапецій дає точне значення інтеграла, коли підінтегральна функція *f* (*x*) лінійна, формула Сімпсона є точною для многочленів до третього ступеня включно.

<u>Приклад 3.3.</u> Розрахувати інтеграл  $\int \frac{\cos x}{1} dx = 0.6736$ 1  $\frac{2}{1}$  cos 0  $=$  $\int_{0}^{1} \frac{1}{1+1}$ π *dx x x* за формулою Сімпсона, 8  $h=\frac{\pi}{\alpha}$ .

Рішення.

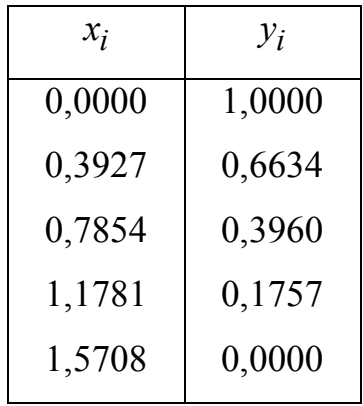

$$
\int_{0}^{\frac{\pi}{2}} \frac{\cos x}{1+x} dx = 0,3927(1+0+2\cdot 0,3960+4\cdot (0,6634+0,1757)) \approx 0,6739
$$

Залишковий член:

$$
R = 0.6739 - 0.6736 = 0.0003
$$

## 3.1.3.4 Формула Гауса

отримання підвищеної точності при чисельному інтегруванні Для використовують формулу Гауса.

$$
\int_{-1}^{1} f(x)dx = \sum_{i=1}^{n} A_i f(x_i) + R_n(f).
$$
 (3.9)

У (3.9) не фіксуються не лише вузли інтерполяції  $x_1, x_2, ..., x_n$ , але і квадратурні коефіцієнти  $A_1, A_2, \ldots, A_n$ .

При цьому 2*n* невідомих величин  $x_1, x_2, ..., x_n$ ,  $A_1, A_2, ..., A_n$  визначаються за умови, що формула є точною у випадку будь-якого многочлена ступеня  $2n-1$ .

Значення  $x_i$  і  $A_i$  ( $i = 1, 2, ..., n$ ) наводяться у наступній таблиці:

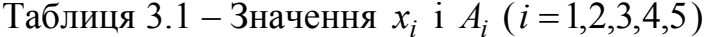

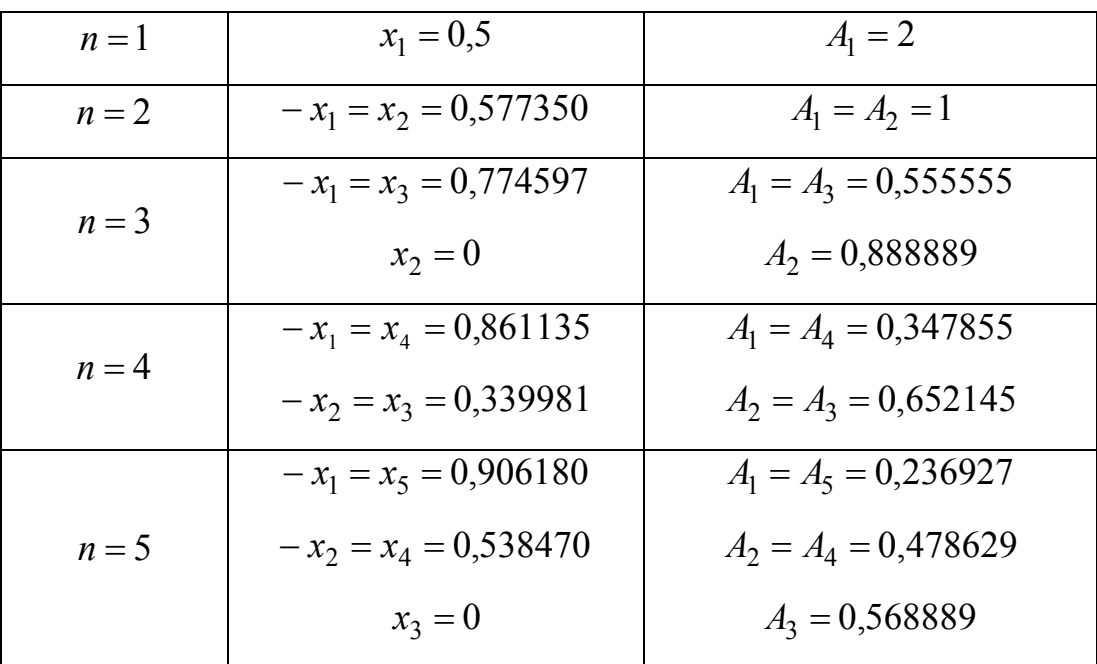

Для обчислення інтеграла загального вигляду *b a f* (*x*)*dx* слід провести заміну змінної

$$
z_i = \frac{b+a}{2} + \frac{b-a}{2}x_i, \quad (i = 1, 2, ..., n).
$$
 (3.10)

Тоді формула Гауса матиме вигляд

$$
\int_{a}^{b} f(x)dx = \frac{b-a}{2} [A_1 \cdot f(z_1) + A_2 \cdot f(z_2) + ... + A_n \cdot f(z_n)] + R_n(f) \quad (3.11)
$$

При цьому забезпечується точність для багаточлена ступеня до  $N = 2n - 1$ .

Приклад 3.4. Обчислити інтеграл 
$$
I = \int_{0}^{1} \sqrt{x+1} dx
$$
, використовуючи

квадратурну формулу Гауса з чотирма ординатами.

## Рішення.

Тут *a* 0, *b* 1. Знаходимо інтеграл, що шукали, у вигляді

$$
\int_{0}^{1} \sqrt{x+1} dx = \frac{b-a}{2} [A_1 f(z_1) + A_2 f(z_2) + A_3 f(z_3) + A_4 f(z_4)];
$$
  
\n
$$
x_1 = -0,861; \qquad z_1 = \frac{b+a}{2} + \frac{b-a}{2} x_1 = \frac{1}{2} + \frac{1}{2} (-0,861) = 0,0694;
$$
  
\n
$$
x_2 = -0,340; \qquad z_2 = \frac{1}{2} + \frac{1}{2} x_2 = 0,5 - 0 = 0,330;
$$
  
\n
$$
x_3 = 0,340; \qquad z_3 = \frac{1}{2} + \frac{1}{2} x_3 = 0,5 + 0,170 = 0,670;
$$
  
\n
$$
x_1 = 0,861; \qquad z_4 = \frac{1}{2} + \frac{1}{2} x_4 = 0,5 + 0,430 = 0,930;
$$

 $f(z_1) = \sqrt{1,0694}$ ;  $f(z_2) = \sqrt{1,330}$ ;  $f(z_3) = \sqrt{1,670}$ ;  $f(z_4) = \sqrt{1,930}$ .

Квадратурні коефіцієнти попарно рівні:

$$
A_1 = A_4 = 0,348
$$
  

$$
A_2 = A_3 = 0,652
$$

Тоді остаточно отримуємо

$$
\int_{0}^{1} \sqrt{x+1} dx = \frac{1}{2} [0,348(\sqrt{1,0694} + \sqrt{1,930}) + 0,652(\sqrt{1,33} + \sqrt{1,67})] = 1,219.
$$

Зауваження. Для функцій, що мають достатню кількість похідних, формула Гауса забезпечує найбільшу точність, а формула Сімпсона точніша за формулу трапецій.

# **3.2 Завдання на проведення лабораторної роботи**

1) Вивчити формули для наближеного обчислення інтегралів і формули похибок.

2) Обчислити інтеграл з  $n = 10$  за формулами прямокутників, трапецій, Сімпсона, та з  $n = 4$  для Гауса. Функції наведено у табл. 2.3 лабораторної роботи 2.

3) Навести блок-схеми алгоритмів методів, які було використано в роботі.

# **3.3 Зміст звіту**

У звіті з лабораторної роботи необхідно навести:

– формули наближеного інтегрування;

– обчислення інтеграла за формулами і результат розрахунку;

– точне значення заданого інтегралу і похибки чисельного інтегрування;

– аналіз результатів і висновки з роботи.

# **3.4 Контрольні питання**

1. В чому полягає задача чисельного інтегрування? Як вона втілюється в різноманітних формулах чисельного інтегрування?

- 2. В яких випадках використовується чисельне інтегрування?
- 3. Як оцінити похибку наближеного обчислення інтегралів?

4. Вкажіть області застосування формул трапецій, Сімпсона, Гауса.

# Література

1. Демидович Б.П., Марон И.А. Основы вычислительной математики. -М.: Наука, 1966. - 664с.

2. Копченова Н.В., Марон И.В. Вычислительная математика в примерах и задачах. - М.: Наука, 1972. - 512с.

3. Боглаев Ю.П. Вычислительная математика и программирование. - М.: Высш. шк., 1990, - 544с.

**Тема:** Обчислювальні методи розв'язку алгебраїчних і трансцендентних рівнянь.

**Мета роботи:** навчитися розв'язувати рівняння з однією змінною, використовуючи обчислювальні методи.

**Ідея:** навчитися відокремлювати корені, уточнювати їх за допомогою різних методів, усвідомити принцип методу ітерацій.

# **4.1 Теоретичні відомості**

#### **4.1.1 Постановка задачі**

Задане рівняння з однією змінною

$$
f(x) = 0,\t(4.1)
$$

де функція *f* (*x*) визначена і неперервна на деякому проміжку [*a*;*b*].

Розв'язати рівняння означає знайти множину його коренів, тобто таких значень  $x \in [a,b]$ , за яких рівняння (4.1) перетвориться в тотожність. Корінь рівняння (4.1) є нулем функції *f* (*x*) . Якщо функція *f* (*x*) – алгебраїчний многочлен, то рівняння (4.1) є алгебраїчним. Якщо функція *f* (*x*) містить тригонометричні, показові або логарифмічні функції, тоді рівняння (4.1) називають трансцендентним.

Знайти точне значення кореня заданого рівняння можна тільки для найпростіших функцій *f* (*x*) : алгебраїчних многочленів не вище четвертого ступеня, деяких многочленів ступеня *n* 5 і деяких трансцендентних функцій.

Задача знаходження коренів рівняння (4.1) вважається вирішеною, якщо корені обчислені з наперед заданою точністю.

Нехай *x* \* – точний корінь, а *x* – його приблизне значення. Говорять, що корінь  $\bar{x}$  обчислений з наперед заданою точністю  $\varepsilon$ , якщо  $|x^*-\bar{x}| \leq \varepsilon$ .

Пошук наближених коренів рівняння (4.1) складається з двох етапів:

1) відділення коренів, тобто знаходження достатньо малих відрізків, на кожнім з яких знаходиться один і тільки один корінь заданого рівняння;

2) обчислення коренів з наперед заданою точністю.

Перший етап називають ще задачею визначення відрізків ізоляції коренів, а другий – уточненням наближених коренів.

# **4.1.2 Відділення коренів. Теорема про оцінку помилки наближеного значення кореня**

Корінь *x*\* рівняння (4.1) вважається відділеним на відрізку [*a*;*b*], якщо  $x^* \in [a,b]$  і на цьому відрізку задане рівняння не має інших коренів. Щоб відокремити корені рівняння (4.1), варто розбити область визначення даного рівняння на відрізки, на кожнім з яких міститься один і тільки один корінь або немає жодного кореня. Відокремлюють корені графічним і аналітичним методами, а також методом послідовного перебору.

Для відділення коренів графічним методом будують графік функції  $y = f(x)$  і знаходять точки перетинання графіка з віссю абсцис і кінці відрізків ізольованого кореня.

Аналітичний метод відділення коренів ґрунтується на теоремах із курсу математичного аналізу. Сформулюємо їх.

**Теорема 1** (теорема існування кореня). Якщо функція неперервна на [*a*;*b*] і здобуває на кінцях цього відрізка значення протилежних знаків, тобто  $f(a) \cdot f(b) < 0$ , то всередині відрізка  $[a,b]$  існує хоча б один корінь рівняння  $f(x) = 0$ .

Зауваження. Теорема не дає відповіді на питання про кількість коренів рівняння (4.1), що належать [*a*;*b*].

**Теорема 2** (теорема існування й одиничності кореня). Якщо функція *f* (*x*) , неперервна і диференційована на [*a*;*b*], здобуває на кінцях цього відрізка значення протилежних знаків, а похідна *f* (*x*) не змінює знак посередині відрізка [*a*;*b*], то рівняння *f* (*x*) 0 на цьому відрізку має корінь, до того ж один.

Відповідно до теорем 1 і 2 алгоритм відділення коренів рівняння (4.1) можна сформулювати так:

1. Знайти область визначення рівняння.

2. Знайти критичні точки функції *f* (*x*) .

3. Записати інтервали монотонності функції *f* (*x*) .

4. Визначити знак функції *f* (*x*) на кінцях інтервалів монотонності.

5. Визначити відрізки, на кінцях яких функція *f* (*x*) здобуває значення протилежних знаків.

6. Знайдені відрізки ізоляції коренів при необхідності звузити.

## **4.1.3 Уточнення кореня методом розподілу відрізка навпіл**

Метод розподілу відрізка навпіл (або метод **дихотомії**) застосовується для уточнення кореня рівняння *f* (*x*) 0 з наперед заданою точністю, якщо функція  $f(x)$  задовольняє умові теореми 2.

За початкове наближення вибираємо середину відрізка [*a*;*b*].

$$
x^* = \frac{a+b}{2} \tag{4.2}
$$

Проводимо дослідження значення функції на кінцях відрізків  $[a; x_0^*]$  $a; x_0$ ] i  $[x_0^*; b]$  $\hat{x_0,b}$ ]. Корінь, який шукаємо, знаходиться в тім відрізку, на кінцях якого функція здобуває значення протилежних знаків. За нове наближення вибираємо середину нового відрізка.

Ітераційний процес продовжується поки не буде досягнуте виконання умов:

$$
f(x_k^*) = 0
$$
  
\n
$$
|f(x_k^*)| < E
$$
  
\n
$$
|x_k^* - x_{k-1}^*| < E
$$
\n(4.3)

Приклад 4.1 Уточнити корінь рівняння

 $f(x) \equiv x^4 + 2x^3 - x - 1 = 0$ , який належить відрізку [0;1].

Рішення.

Послідовно маємо:

 $f(0) = -1;$   $f(1) = 1;$  $f(0,5) = 0,06 + 0,25 - 0,5 - 1 = -1,19;$  $f(0,75) = 0,32 + 0,84 - 0,75 - 1 = -0,59;$  $f(0,875) = 0,59 + 1,34 - 0,88 - 1 = +0,05;$  $f(0,8125) = 0,436 + 1,072 - 0,812 - 1 = -0,304;$  $f(0,8438) = 0,507 + 1,202 - 0,844 - 1 = -0,135;$  $f(0,8594) = 0,546 + 1,270 - 0,859 - 1 = -0,043...$ 

Можна прийняти

$$
\xi = \frac{1}{2}(0,859 + 0,875) = 0,867
$$

#### **4.1.4 Метод ітерації**

Нехай задане рівняння *f* (*x*) 0, де *f* (*x*) – неперервна функція. Щоб знайти дійсні корені цього рівняння, замінимо його рівнозначним:

$$
x = \varphi(x). \tag{4.4}
$$

Тепер, щоб рішити рівняння (4.4) застосовують метод послідовних наближень (метод ітерації). Вибирають деяке початкове наближення  $x_0$  і послідовно обчислюють наступні наближення:

$$
x_k = \varphi(x_{k-1}), \ k = 1, 2, \dots \tag{4.5}
$$

40

Збіжність послідовності  $\{x_k\}$  забезпечується відповідним вибором функції  $\varphi(x)$  і початкового наближення  $x_0$ . Вибираючи по-різному функцію  $\varphi(x)$ , можна скласти різні ітераційні методи рішення рівняння (4.4).

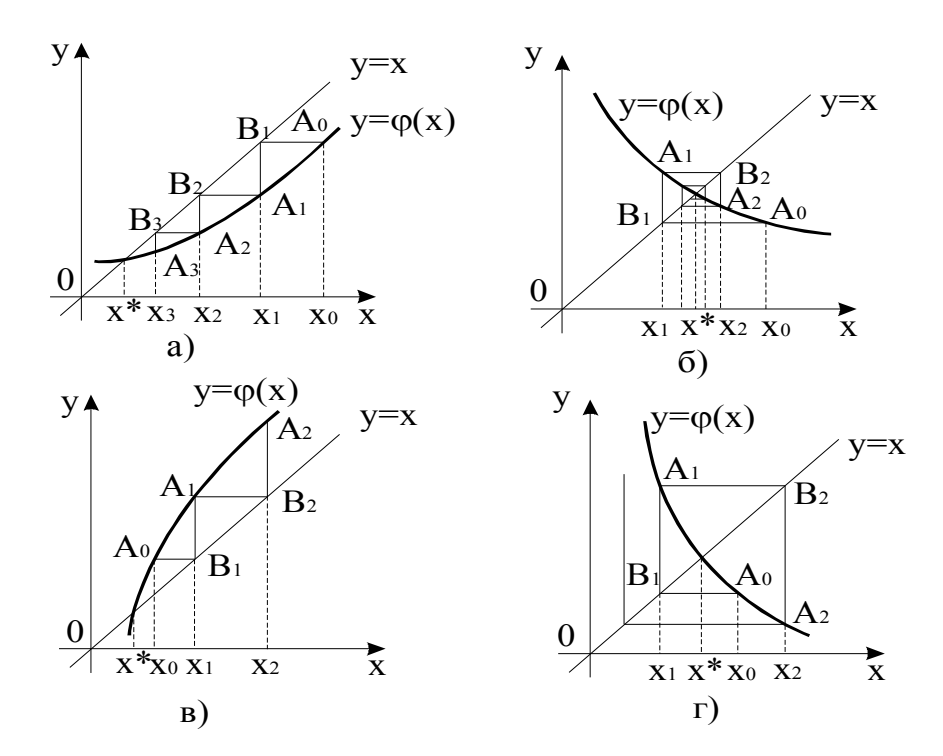

Рисунок 4.1 – Геометрична інтерпретація методу ітерації a)  $0 < \varphi'(x) < 1$ ; (i)  $-1 < \varphi'(x) < 0$ ; (i)  $\varphi'(x) > 1$ ; (i)  $\varphi'(x) < -1$ .

Метод ітерації має простий геометричний зміст. Побудуємо графіки функцій  $y = x$  та  $y = \varphi(x)$ . Абсциса точки перетину графіків цих функцій є коренем рівняння  $(4.4)$  (рис. 4.1).

На відрізку  $[a,b]$  довільно вибираємо точку  $x_0$  і проводимо через неї пряму, рівнобіжну осі ординат до перетинання з кривою  $b = \varphi(x)$  y to  $\nu$  ii  $A_0(x_0;\varphi(x_0))$ . З точки  $A_0$  проведемо пряму, рівнобіжну вісі абсцис, до перетинання з прямою  $y = x$ . У результаті одержимо точку  $B_1$  з ординатою  $\varphi(x_0)$ . Спроектувавши точку  $B_1$  на вісь  $Ox$ , знаходимо абсцису  $x_1 = \varphi(x_0)$ . Аналогічно через х<sub>і</sub> проводимо пряму, рівнобіжну осі ординат, до перетинання з кривою  $b = \varphi(x)$  у точці  $A_1(x_1; \varphi(x_1))$ . З точки  $A_1$  проводимо пряму,

рівнобіжну вісі абсцис, до перетинання з прямою  $b = x$  у точці  $B_2(x_2; \varphi(x_1))$ , абсциса якої  $x_2 = \varphi(x_1)$  і т.д. У результаті спільні абсциси точок  $A_1$  і  $B_1$ ,  $A_2$  і  $B_2$  $\epsilon$  послідовними наближеннями  $x_1, x_2, x_3, \ldots$  до кореня  $x^*$ .

Якщо  $|\varphi'(x)|$ <1, то послідовні наближення  $x_k$  сходяться до кореня  $x^*$ , якщо  $| \varphi'(x)| > 1$ , те послідовні наближення віддаляються від нього.

Швидкість збіжності залежить також від вибору початкового наближення  $x_0$ . Чим ближче до кореня  $x^*$  обране  $x_0$ , тим швидше буде знайдений результат.

Процес ітерацій можна закінчити, якщо буде виконана наступна нерівність

$$
|x_k - x_{k-1}| < \varepsilon \, .
$$

#### **4.1.5 Метод Ньютона і його модифікації**

Будемо вважати, що рівняння *f* (*x*) 0 на відрізку [*a*;*b*] має ізольований корінь *x*\*, тобто *f* (*a*) *f* (*b*) 0 , а функції *f* (*x*) і *f* (*x*) неперервні і зберігають свій знак на [*a*;*b*].

Нехай *<sup>k</sup> x* – *k* -ті наближення кореня. Розкладемо *f* (*x*) у ряд Тейлора в околиці точки  $x_k$ .

$$
f(x) = f(x_k) + f'(x_k) \cdot (x - x_k) + \frac{1}{2} f''(x_k) \cdot (x - x_k)^2 + \dots
$$

Замість рівняння  $f(x) = 0$  розглянемо рівняння

$$
f(x_k) + f'(x_k) \cdot (x - x_k) = 0,
$$

яке враховує тільки лінійну відносно  $x - x_k$  частину ряду Тейлора. Вирішивши його відносно *x* , одержимо

$$
x = x_k - \frac{f(x_k)}{f'(x_k)}.
$$

Узявши знайдене значення *x* за наступне наближення, одержимо

$$
x_{k+1} = x_k - \frac{f(x_k)}{f'(x_k)}, \ k = 0, 1, 2, \dots \tag{4.6}
$$

42

Формула (4.6) визначає метод Ньютона. Він має просту геометричну інтерпретацію. Значення,  $x_{k+1}$  є абсцисою точки перетинання дотичної  $y - f(x_k) = f'(x_k) \cdot (x - x_k)$  3 кривою  $b = f(x)$  у точці  $(x_k, f(x_k))$  (рис. 4.2). Тому метод Ньютона називають ще методом дотичних. З рис. 4.2 видно, що послідовні наближення сходяться до кореня *x*\* монотонно.

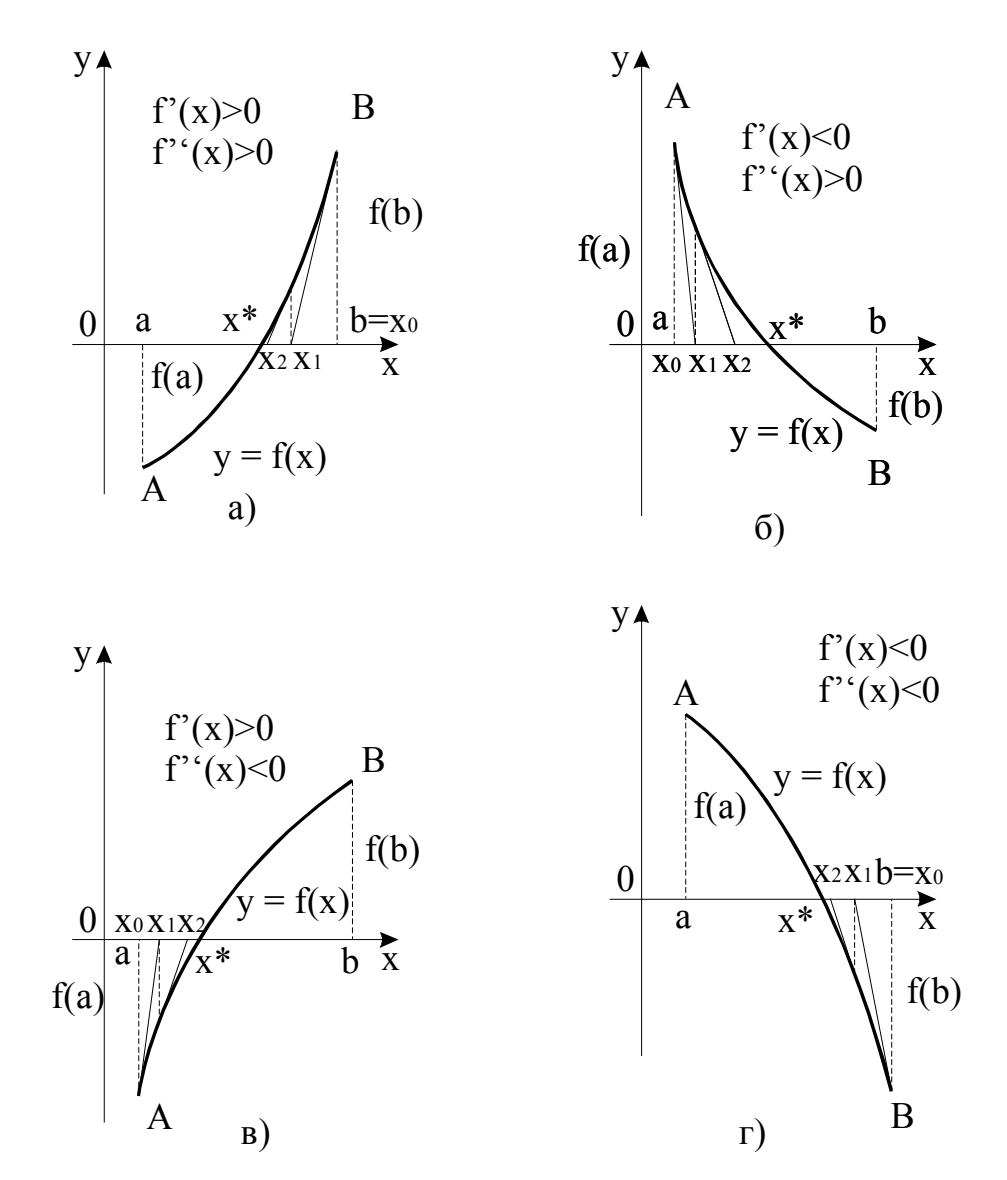

Рисунок 4.2 – Геометрична інтерпретація методу Ньютона

За початкове наближення в методі Ньютона слід брати точку

$$
x_0 \in [a;b]
$$
, y skiŭ  $f(x_0) \cdot f''(x_0) > 0$ .

Достатні умови збіжності методу Ньютона дає така теорема.

**Теорема 3.** Нехай на відрізку [*a*;*b*] функція *f* (*x*) має неперервні зі стійкими знаками похідні  $f'(x) \neq 0$ ,  $f''(x) \neq 0$  і  $f(a) \cdot f(b) < 0$ . Тоді існує таке коло  $R \subset [a,b]$  кореня  $x^*$  рівняння  $f(x) = 0$ , що для будь-якого  $x_0 \in R$ послідовність { }*<sup>k</sup> x* , обчислена по формулі (5.6), сходиться до кореня *x*\*.

Перевага методу Ньютона перед методом ітерації в тому, що він має більш високу швидкість збіжності.

Недоліком методу Ньютона є те, що на кожній ітерації потрібно обчислювати не тільки значення функції *f* (*x*) , але і значення її похідної *f* (*x*).

Приклад 4.2 Обчислити методом Ньютона від'ємний корінь рівняння  $f(x) \equiv x^4 - 3x^2 + 75x - 10000 = 0$  з п'ятьма вірними знаками.

#### Рішення.

Вважаючи в лівій частині рівняння  $x=0,-10,-100,...,$  отримаємо  $f(0) = -10000, f(-10) = -1050, f(-100) \approx +10^8$ .

Отже, корінь  $\xi$ , який ми шукаємо, знаходиться в інтервалі  $-100 < \xi < -10$ . Звузимо знайдений інтервал. Оскільки  $f(-11) = 3453 > 0$ , то  $-11 < \xi < -10$ . В цьому останньому інтервалі  $f'(x) < 0$  і  $f''(x) > 0$ . Оскільки  $f(-11) > 0$  і  $f''(-11) > 0$ , то можемо прийняти за початкове наближення  $x_0 = -11$ . Послідовні наближення  $x_n$  обчислимо за наступною схемою:

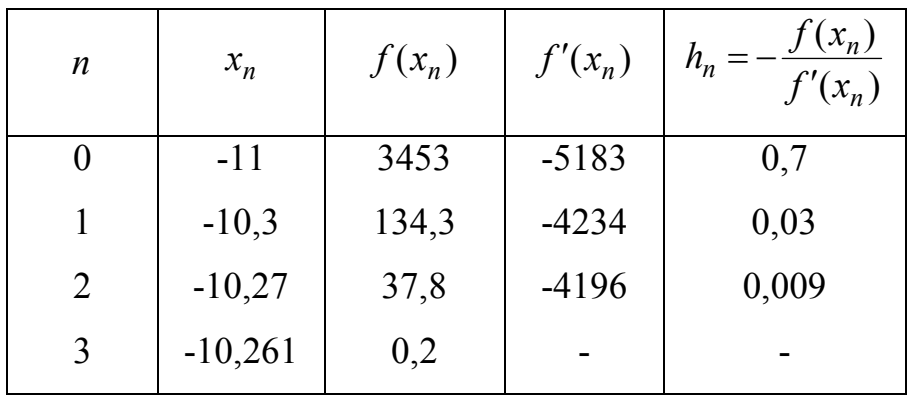

Зупиняючись на  $n=3$ . перевіряємо знак значення  $f(x_n + 0.001) = f(-10.260)$ . Оскільки  $f(-10.260) < 0$ , то  $-10.261 < \xi < -10.260$ , i будь-яке з цих чисел дає необхідне наближення.

## 4.1.6 Метод хорд

Метол хорл – один із розповсюджених ітераційних методів. Його ше називають методом лінійної інтерполяції, методом пропорційних частин.

Ідея методу хорд полягає в тому, що на досить малому відрізку дуга кривої  $v = f(x)$  заміняється хордою й абсциса точки перетину хорди з віссю Ох є наближеним значенням кореня.

Приймемо для визначеності  $f'(x) > 0$ ,  $f''(x) > 0$ ,  $f(a) < 0$ ,  $f(b) > 0$  (рис. 4.3, а). Візьмемо за початкове наближення кореня  $x^*$  значення  $x_0 = a$ . Через точки  $x_0$  i B проведемо хорду i за перше наближення кореня  $x^*$  візьмемо абсцису  $x_1$  точки перетину хорди з віссю Ох. Тепер наближене значення  $x_1$ кореня можна уточнити якщо застосувати метод хорд на відрізку  $[x_1; b]$ . Абсциса  $x_2$  точки перетину хорди  $A_1B$  буде іншим наближенням кореня. Продовжуючи цей процес далі, одержимо послідовність  $x_0, x_1, x_2, ..., x_k, ...$ наближених значень кореня  $x^*$  даного рівняння.

У такий спосіб метод хорд можна записати так:

$$
x_{k+1} = x_k - \frac{f(x_k)}{f(x_k) - f(a)}(x_k - c), \ k = 0, 1, 2, \dots
$$
 (4.7)

 $\text{Re } c = \frac{a}{b}$ , якщо  $f(a)f''(a) > 0$ 

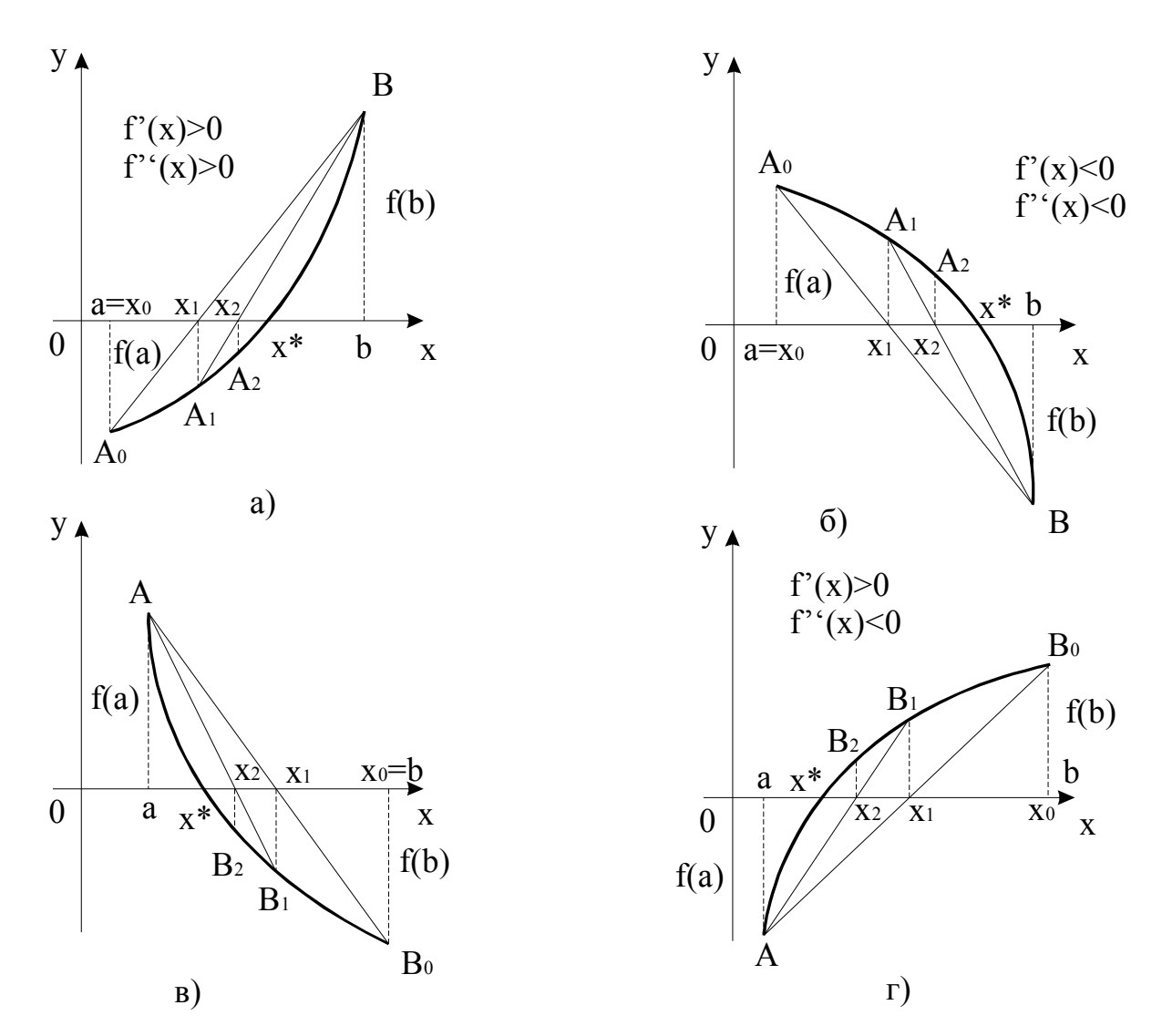

Рисунок 4.3 – Геометрична інтерпретація методу хорд

У загальному випадку нерухомим буде той кінець відрізка ізольованого кореня, у якій знак функції *f* (*x*) збігається зі знаком другої похідної, а за початкове наближення  $x_0$  можна взяти точку відрізка  $[a;b]$ , в якій  $f(x_0) \cdot f''(x_0) < 0$ .

Наприклад, коли  $f(a) > 0$ ,  $f(b) < 0$ ,  $f'(x) < 0$ ,  $f''(x) < 0$  (рис. 4.3, б) кінець  $b$  відрізка [ $a$ ; $b$ ] є нерухомим.

Якщо  $f(a) > 0$ ,  $f(b) < 0$ ,  $f'(x) < 0$ ,  $f''(x) > 0$  (рис. 4.3, в), або  $f(a) < 0$ ,  $f(b) > 0$ ,  $f'(x) > 0$ ,  $f''(x) < 0$  (рис. 4.3, г), точка *a* є нерухомим кінцем відрізка [*a*;*b*].

Достатні умови збіжності методу хорд дає така теорема.

**Теорема 4.** Нехай на відрізку  $[a,b]$  функція  $f(x)$  неперервна разом зі своїми похідними до другого порядку включно, причому  $f(a) \cdot f(b) < 0$ , а похідні  $f'(x)$  і  $f''(x)$  зберігають свої знаки на  $[a,b]$ , тоді існує такий окіл кореня  $x^*$  рівняння  $f(x) = 0$ , що для будь-якого початкового наближення  $x_0$ цього околу послідовність  $\{x_k\}$ , обчислена за формулою (4.7), збігається до кореня  $x^*$ .

Приклад 5.3. Знайти додатний корінь рівняння

$$
f(x) \equiv x^3 - 0.2x^2 - 0.2x - 1.2 = 0
$$

з точністю до 0,002.

## Рішення.

Перш за все відділяємо корінь. Оскільки  $f(1) = -0.6 < 0$  і  $f(2) = 5.6 > 0$  то корінь, який шукаємо, лежить в інтервалі (1,2). Отриманий інтервал великий, тому розділимо його навпіл. Оскільки  $f(1,5) = 1,425$ , то  $1 < \xi < 1,5$ .

Послідовно застосувавши формули отримаємо:

$$
x_1 = 1 + \frac{0,6}{1,425 + 0,6} (1,5 - 1) = 1 + 0,15 = 1,15;
$$
  
\n
$$
f(x_1) = -0,173;
$$
  
\n
$$
x_2 = 1,15 + \frac{0,173}{1,425 + 0,073} (1,5 - 1,15) = 1,15 + 0,040 = 1,190;
$$
  
\n
$$
f(x_2) = -0,036;
$$
  
\n
$$
x_3 = 1,190 + \frac{0,036}{1,425 + 0,036} (1,5 - 1,190) = 1,190 + 0,008 = 1,198;
$$
  
\n
$$
f(x_3) = -0,0072;
$$

Оскільки  $f'(x) = 3x^2 - 0, 4x - 0, 2$  і при  $x = 1,198$  маємо

$$
f'(x) \ge 3 \cdot 1{,}198^2 - 0{,}4 \cdot 1{,}198 - 0{,}2 = 3 \cdot 1{,}43 - 0{,}8 = 3{,}49{,}
$$

то можна прийняти

$$
0 < \xi - x_3 < \frac{0,0072}{3,49} \approx 0,002.
$$

Таким чином,  $\xi$  = 1,198 + 0,002 $\theta$ , де 0 <  $\theta$  ≤ 1.

Отже корінь рівняння  $\epsilon \xi = 1,2$ .

#### **4.1.7 Комбінований метод дотичних і хорд**

Характерна риса методів дотичних і хорд полягає в тому, що послідовності їхніх наближень монотонні. Причому, якщо для даного рівняння послідовність наближень методу хорд монотонно спадаюча, то послідовність наближень методу дотичних – монотонно зростаюча, і навпаки. Одночасне застосування цих методів дає можливість наближатися до кореня рівняння з двох сторін, одержуючи наближення з нестачею й надлишком.

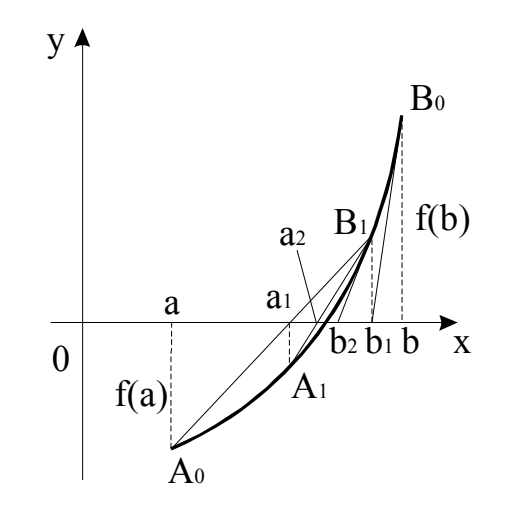

Рисунок 4.4 – Геометрична інтерпретація комбінованого методу

Розглянемо рівняння  $f(x) = 0$ , корінь якого  $x^* \in [a; b]$ . Приймемо, наприклад,  $f'(x) > 0$ ,  $f''(x) > 0$ ,  $f(a) < 0$ ,  $f(b) > 0$  (рис. 4.4).

У даному випадку за початкове наближення в методі хорд вибирають значення  $x = a$ , а в методі дотичних – точку *b*. На відрізку  $[a, b]$  застосовують метод дотичних і хорд (спочатку дотичних, а потім хорд). У результаті одержують нові наближення  $a_1, b_1$ , і початковий відрізок ізольованого кореня звужується. Для знаходження нових наближень застосовують метод дотичних і хорд уже на відрізку  $[a_1; b_1]$ . У результаті одержують наближення  $a_2$  і  $b_2$ відповідно, причому  $[a_2; b_2] \subset [a_1; b_1] \subset [a; b]$ . Такий процес продовжують доти, поки довжина відрізка  $[a_k; b_k]$  стане менше чи дорівнюватиме величині  $2\varepsilon$ , де  $\varepsilon$  – наперед задана точність кореня.

За значення кореня  $\bar{x}$ , який шукається, беруть напівсуму наближень  $a_k$  і  $b_k$ , тобто  $\bar{x} = 0.5 \cdot (a_k + b_k)$ , а модуль їх напівсуми дає граничну абсолютну похибку наближеного кореня, тобто

$$
\left|x^*-\overline{x}\right| \leq 0,5\cdot\left|a_k-b_k\right|.
$$

Зауважимо, що на кожному кроці комбінованого методу за нерухомий кінець у формулі методу хорд потрібно брати наближення, обчислене на цьому ж кроці за формулою дотичних.

Формули комбінованого методу дотичних і хорд наведені нижче:

$$
b_{k+1} = b_k - \frac{f(b_k)}{f'(b_k)}, \ k = 0, 1, 2, \dots,
$$
\n(4.8)

$$
a_{k+1} = a_k - \frac{f(a_k) \cdot (a_k - b_{k+1})}{f(a_k) - f(b_{k+1})}, \ k = 0, 1, 2, \dots
$$
 (4.9)

За початкове наближення  $b_0^{\phantom{\dag}}$  у формулі (4.8) методу дотичних беруть той з кінців відрізка [*a*;*b*], в якому значення функції *f* (*x*) і її другої похідної мають однакові знаки, тоді протилежний кінець відрізка [*a*;*b*] беруть за початкове наближення *а*<sub>0</sub> у формулі (4.9) методу хорд.

Завдяки своєрідній комбінації методів дотичних і хорд комбінований метод має більш високу швидкість збіжності, ніж методи хорд і дотичних окремо узяті.

## **4.2 Завдання на проведення лабораторної роботи**

Варіанти завдань представлені в таблиці 4.1.

1) Відокремити корені заданого рівняння  $f(x) = 0$  одним з методів: графічним, аналітичним чи методом послідовного перебору.

2) Уточнити один з відділених коренів рівняння двома, зазначеними в табл. 4.1, методами з точністю  $\varepsilon = 0.5 \cdot 10^{-3}$  i  $\varepsilon = 0.5 \cdot 10^{-6}$ .

3) Порівняти використані методи між собою за кількістю ітерацій, необхідних для знаходження кореня з заданою точністю.

4) Навести блок-схеми алгоритмів методів, які було використано в роботі.

**Пояснення до виконання роботи.** Виконуючи П.1 завдання, відрізок ізоляції кореня бажано звузити до довжини, що не перевищує одиниці.

При уточненні ізольованого кореня методом ітерації наведене в табл. 4.1 рівняння необхідно привести до виду  $x = \varphi(x)$ , де функція  $\varphi(x)$  на відрізку ізоляції кореня повинна задовольняти умові  $|\varphi'(x)|$ <1.

Перед тим як використовувати методи хорд, дотичних і комбінований, **необхідно перевірити** достатні умови збіжності відповідного методу.

Таблиця 4.1 – Варіанти завдань

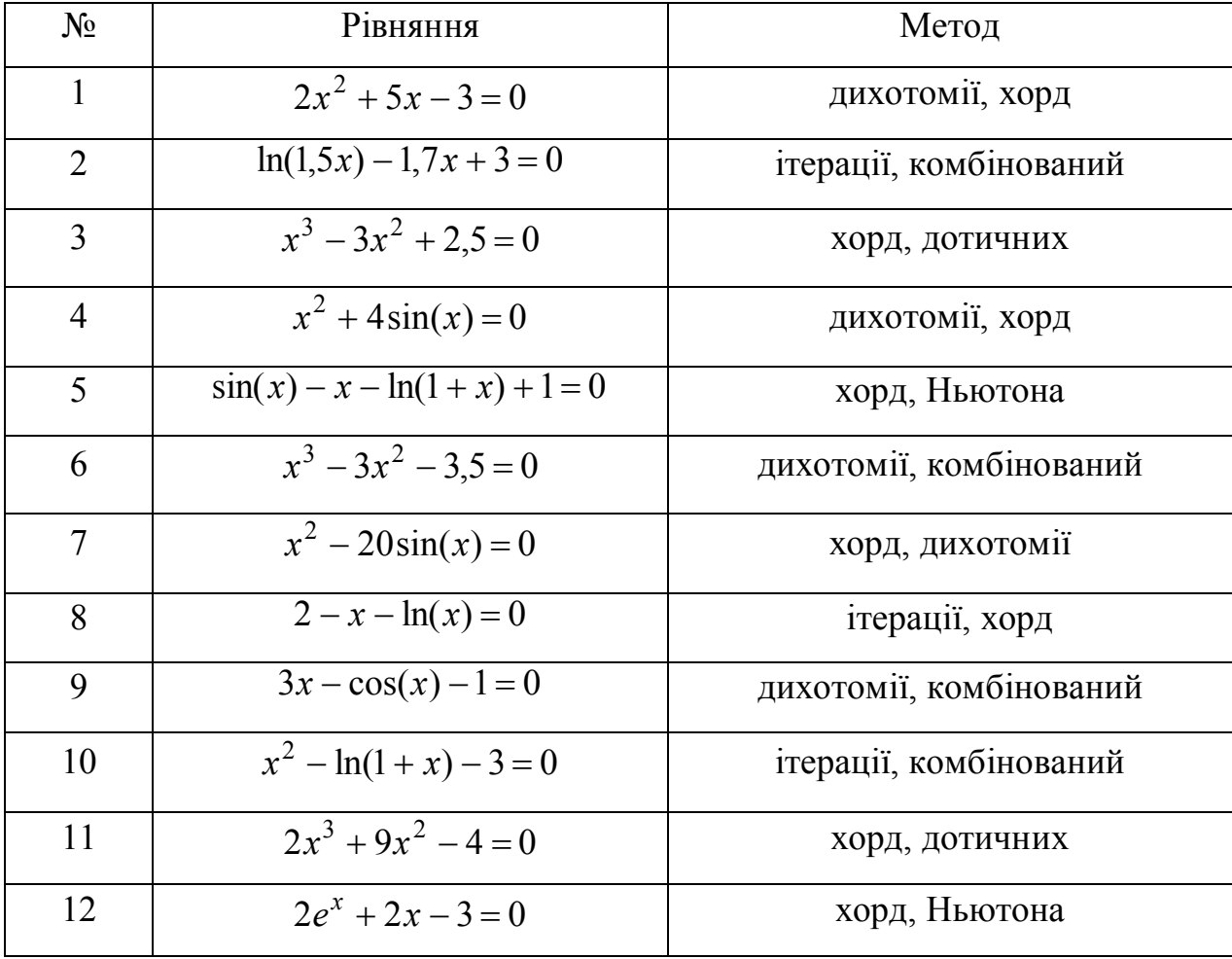

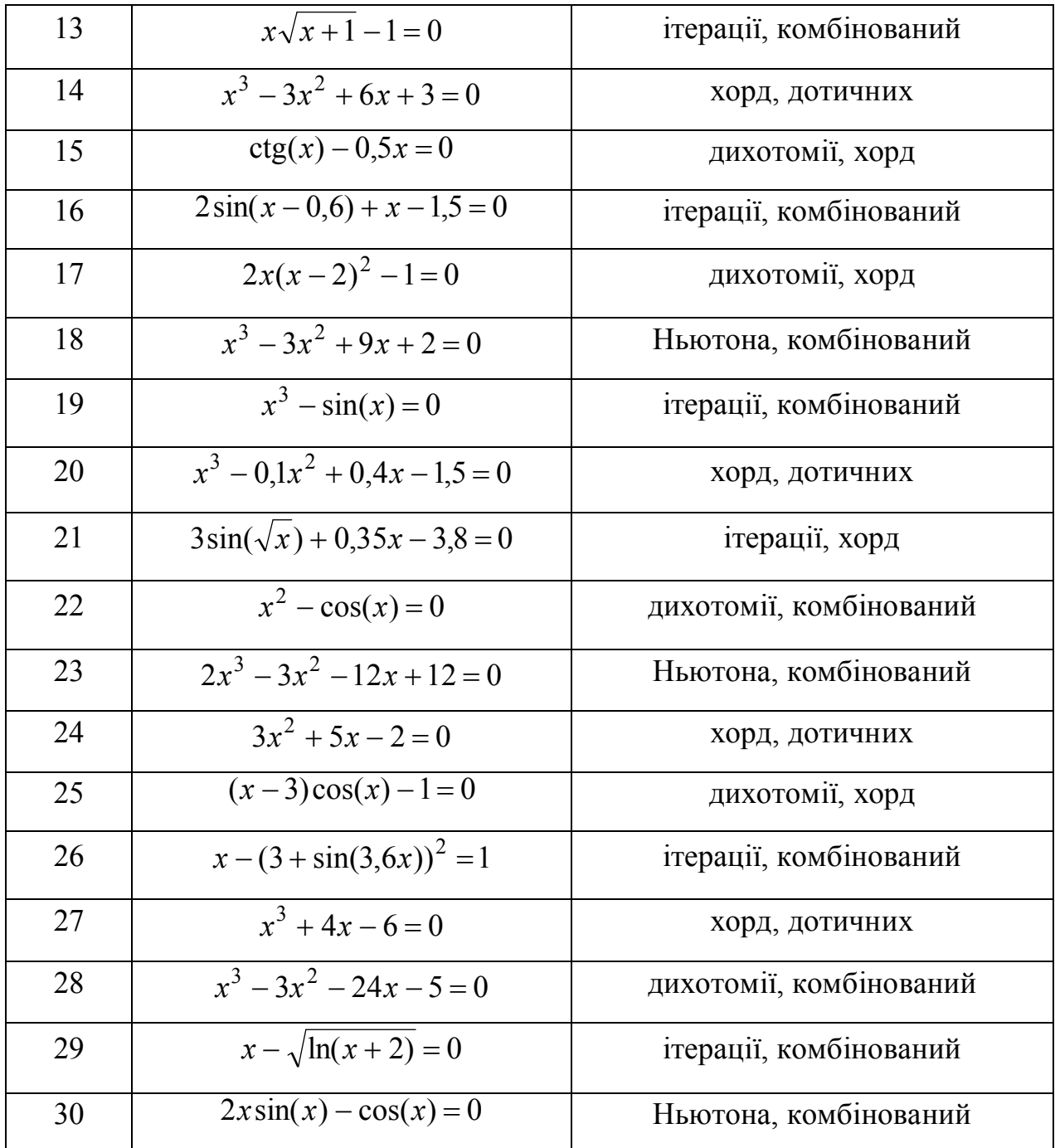

# **4.3 Зміст звіту**

У звіті про лабораторну роботу необхідно навести:

- Короткі теоретичні відомості;
- Розв'язок завдань лабораторної роботи;
- Аналіз результатів і висновки за лабораторною роботою.

# **4.4 Контрольні питання**

– Достатні умови збіжності методу ітерації.

– Умови існування й одиничності кореня.

– Як вибрати початкове наближення при обчисленні кореня комбінованим методом.

## **Література**

1. Боглаев Ю.П. Вычислительная математика и программирование. – М.: Высш. шк., 1990. – 544 с. – C. 349 – 363.

2. Самарский А.А., Гулин А.В. Численные методы: Учебное пособие для вузов. – М.: Наука. Гл. ред. физ-мат. лит., 1989. – 432 с. – C. 190 - 195.

3. Численные методы. Н.Н. Калиткин. Главная редакция физикоматематической литературы "Наука", М., 1978. – C. 138 – 146.

**Тема:** Розв'язок звичайних диференціальних рівнянь першого порядку.

- **Мета роботи:** засвоєння на практиці чисельних методів розв'язку задачі Коші для звичайних диференціальних рівнянь першого порядку.
- **Ідея:** навчитися практично застосовувати методи розв'язку звичайних диференціальних рівнянь першого порядку, знати області їх застосування, переваги та недоліки кожного з методів.

## **5.1 Теоретичні відомості**

## **5.1.1 Постановка задачі**

В залежності від кількості незалежних змінних диференціальні рівняння поділяються на дві групи:

а) звичайні диференціальні рівняння, що містять одну незалежну змінну;

б) рівняння з частинними похідними, які містять декілька незалежних змінних.

Звичайні диференціальні рівняння містять, окрім незалежної змінної, одну або декілька похідних від функції, що шукається, *y* . Їх можна записати в виді:

$$
F(x, y, y', y'', \dots, y^{(n)}) = 0, \tag{5.1}
$$

де *x* – незалежна змінна.

Найвищий порядок *n* похідної, що входить в рівняння, називається порядком диференціального рівняння. Наприклад, загальний вид диференціальних рівнянь першого і другого порядків:

$$
F(x, y, y') = 0,
$$
  
F(x, y, y', y'') = 0. (5.2)

В ряді випадків із загального запису диференціального рівняння вдається виразити старшу похідну в певному виді. Наприклад,

$$
y' = f(x, y),
$$
  

$$
y'' = f(x, y, y').
$$

53

Така форма запису називається рівнянням, розв'язаним відносно старшої похідної.

Розв'язком диференціального рівняння називається будь-яка функція  $y = \varphi(x)$ , яка, після підстановки її в рівняння, перетворює його на тотожність (вірну рівність).

Загальний розв'язок звичайного диференціального рівняння *n* -го порядку містить *n* довільних сталих  $C_1, C_2, \ldots, C_n$ , тобто загальний розв'язок має вид:

$$
y = \varphi(x, C_1, C_2, \ldots, C_n).
$$

Частинний розв'язок диференціального рівняння можна отримати із загального, якщо довільним сталим надати певні значення.

Для рівняння першого порядку загальний розв'язок залежить від однієї довільної сталої:

$$
y = \varphi(x, C).
$$

Якщо стала приймає певне значення  $C = C_0$ , отримаємо частинний розв'язок:

$$
y = \varphi(x, C_0).
$$

Виходячи з геометричної інтерпретації загального розв'язку диференціального рівняння першого порядку і із теореми Коші маємо, що для виділення деякого частинного розв'язку рівняння першого порядку достатньо задати координати  $(x_{\scriptscriptstyle 0}, y_{\scriptscriptstyle 0})$  довільної точки на заданій інтегральній кривій.

Для диференціального рівняння другого порядку необхідно задати дві додаткові умови, завдяки яким можна визначити дві довільні сталі.

В залежності від способу завдання додаткових умов для отримання частинного розв'язку диференціального рівняння, існує два різних типи задач:

*задача Коші*;

*крайова задача*.

Додаткові умови в задачі Коші задають в одній точці  $x = x_0$  і називають *початковими умовами*, а точка, в якій їх задають – *початковой точкой*.

54

Додаткові умови для крайової задачі задають в більш ніж одній точці, зазвичай в двох точках  $x = a$  та  $x = b$ , які є границями області розв'язку диференціального рівняння, і називають *граничними* (*крайовими*) *умовами*.

## **5.1.2. Методи розв'язку**

Методи розв'язку звичайних диференціальних рівнянь можна розбити на такі групи: графічні, аналітичні, наближені, числові.

*Графічні методи* використовують геометричні побудови. Наприклад, метод ізоклін для розв'язку диференціального рівняння першого порядку виду (5.2), заснований на геометричному визначенні інтегральних кривих по заздалегідь побудованому полю напрямів, визначеному за ізоклінами.

*Аналітичні методи* викладають в курсі диференціальних рівнянь. Вони дають можливість для ряду рівнянь першого порядку (з подільними змінними, лінійних, однорідних та ін.), а також для деяких типів рівнянь вищих порядків (лінійних зі сталими коефіцієнтами) отримати розв'язок в виді формул шляхом аналітичних перетворень.

*Наближені методи* використовують різні спрощення самих рівнянь шляхом обґрунтованого відкидання деяких компонентів, що в них містяться, а також спеціальним вибором класів деяких функцій. Наприклад, в деяких інженерних задачах вдається представити розв'язок в виді суми двох складників, перший з яких визначає основний розв'язок, а другий – є малим доданком (збурення), квадратом якого можна знехтувати. На цьому засновані різні методи лінеаризації.

*Чисельні методи* розв'язку диференціальних рівнянь на теперішній час є основним інструментом при дослідженні науково-технічних задач, що описуються диференціальними рівняннями. Найбільш розповсюдженим і універсальним методом розв'язку диференціальних рівнянь є метод кінцевих різниць. Він полягає у наступному. Область безперервної зміни аргументу заміняється дискретною множиною точок, які називають вузлами. Ці вузли складають різницеву сітку. Шукана функція безперервного аргументу

наближено замінюється функцією дискретного аргументу на заданій сітці. Ця функція називається сітковою. Вихідне диференціальне рівняння замінюється різницевим рівнянням відносно сіткової функції. При цьому для похідних, які входять до рівняння, використовують відповідні кінцево-різницеві співвідношення. Наприклад, для обчислення похідної в точці  $x_1$ :

$$
y'_{1} \approx \frac{y_{1} - y_{0}}{x_{1} - x_{0}},
$$
  
\n
$$
y'_{1} \approx \frac{y_{2} - y_{1}}{x_{2} - x_{1}},
$$
  
\n
$$
y'_{1} \approx \frac{y_{2} - y_{0}}{x_{2} - x_{0}},
$$
  
\n
$$
\frac{y_{2} - y_{1}}{x_{2} - x_{1}} - \frac{y_{2} - y_{0}}{x_{2} - x_{1}}.
$$
  
\n(5.3)  
\n
$$
y''_{1} \approx \frac{y_{1} - y_{0}}{x_{1} - x_{0}} \approx \frac{x_{2} - x_{1}}{x_{2} - x_{1}}.
$$

Отже, розв'язок диференціального рівняння зводиться до пошуку значень сіткової функції в вузлах сітки.

Розглянемо застосування методу кінцевих різниць для розв'язку задачі Коші: знайти функцію, що задовольняє рівнянню:

$$
y' = f(x, y) \tag{5.4}
$$

 $\pi$ а при  $x = x_0$  приймає задане значення  $y_0$ :

$$
y(x_0)=y_0.
$$

Розв'язок необхідно отримати для значень  $x > x_0$ .

Згідно методу, здійснимо перехід від диференціальної задачі (5.4) відносно функції *у* до різницевої задачі відносно сіткової функції  $y_i$ ,  $i = 0,1,...,$ попередньо ввівши послідовність точок  $x_0, x_1, \ldots$ , кроки  $h_i = x_{i+1} - x_i$  (*i* = 0,1,...) та виконавши заміну похідних в диференціальному рівнянні відношенням кінцевих різниць (8.3). Отримане в результаті цього різницеве рівняння в загальному виді має вид:

$$
y_{i+1} = F(x_i, h_i, y_{i+1}, y_i, \dots, y_{i-k+1}), \ i = 0, 1, \dots,
$$
\n(5.5)

56

Конкретний вираз правої частини рівняння (5.5) залежить від способу апроксимації похідної. Для кожного чисельного методу можна отримати свій вид рівняння (8.5).

На основі аналізу виду різницевого рівняння (5.5) можна провести деяку класифікацію чисельних методів розв'язку задачі Коші для звичайних диференціальних рівнянь.

Якщо в правій частині (5.5) відсутнє  $y_{i+1}$ , тобто значення  $y_{i+1}$  явно обчислюється по k попередніх значеннях  $y_i, y_{i-1}, \ldots, y_{i-k+1}$ , то різницева схема називається явною. При цьому отримуємо  $k$ -кроковий метод:  $k = 1$  – однокроковий,  $k = 2 - \text{ивокроковий}$  і т.д.

Якщо в праву частину рівняння (5.5) входить шукане значення  $y_{i+1}$ , то різницева схема називається неявною, і обчислення  $y_{i+1}$  виконується за допомогою операційних методів.

## **5.1.2.1. Метод Ейлера-Коші**

Метод Ейлера-Коші – найпростіший однокроковий метод першого порядку для числового інтегрування диференціальних рівнянь. Він реалізується такою рекурентною формулою:

$$
y_{i+1} = y_i + h \cdot f(x_i, y_i), \quad i = 0, 1, 2, \dots
$$
 (5.6)

де  $h$  – крок прирощення змінної  $x, h$  = const.

Похибка методу пропорційна  $h^2$ .

<u>Приклад 5.1</u> Розв'язати задачу Коші  $y' = \frac{y}{1}$ ,  $y(1) = 1$ 1 2  $=$  $\ddot{}$  $y' = \frac{y}{y}$ , y *x y y'* =  $\frac{y}{x}$ , *y*(1) = 1 на відрізку [1;1.5] методом Ейлера-Коші з  $h = 0.1$ .

## Рішення.

Обчислення за формулою (5.6) наведемо в табліці:

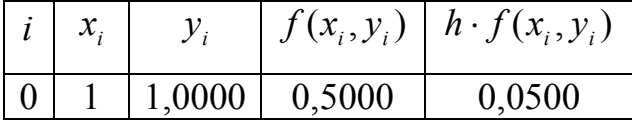

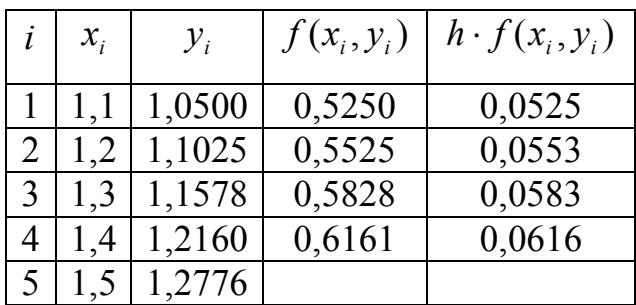

 $\Box$ 

### 5.1.2.2. Метод Ейлера-Коші з ітераціями

Метод Ейлера-Коші з ітераціями належить до неявних однокрокових методів і полягає в обчисленні на кожному кроці початкового значення:

$$
y_{i+1}^{(0)} = y_i + h \cdot f(x_i, y_i).
$$
 (5.7)

Запишемо за допомогою ітераційної формули:

$$
y_{i+1}^{(k)} = y_i + \frac{h}{2} (f(x_i, y_i) + f(x_{i+1}, y_{i+1}^{(k-1)})),
$$
\n(5.8)

де  $x_{i+1} = x_i + h$ ,  $h = \text{const}$ , розв'язок уточнюється. Ітерації проводять доти, поки не буде виконана умова:

$$
\left| y_{i+1}^{(k)} + y_{i+1}^{(k-1)} \right| < E \, ,
$$

де  $E$  - задана точність.

Зазвичай кількість ітерацій не має перевищувати 3-4, в противному випадку необхідно зменшити крок  $h$ , наприклад  $h = h/2$ , і повторити обчислення  $y_{i+1}$  з початку. Похибка методу пропорційна  $h^3$ .

Приклад 5.2 Знайти Ейлера-Коші методом значення у ДЛЯ диференціального рівняння з прикладу 5.1.

## Рішення.

Обчислимо за формулою (5.7) значення  $y_1^{(0)}$ :

$$
y_1^{(0)} = 1 + 0.1 \cdot 0.5 = 1.05.
$$

За формулою (5.8) знайдемо:

$$
y_1^{(1)} = y_0 + \frac{h}{2} (f(x_0, y_0) + f(x_1, y_1^{(0)})) =
$$
  
= 1 + 0.05 \cdot (0.5 + \frac{1.05^2}{1.1 + 1}) = 1.05125,  

$$
E = |1.05125 - 1.05| = 0.00125.
$$
  
3  
Haŭgemo  $y_1^{(2)}$ :  $y_1^{(2)} = 1 + 0.05 \cdot (0.5 + 0.5263) = 1.05131,$   

$$
E = |1.05131 - 1.05125| = 0.00006.
$$

Отже, за значення  $y_1$  можна прийняти 1.0513.

**5.1.2.3 Модифікований метод Ейлера**

Модифікований метод Ейлера є одно кроковим методом другого порядку, який реалізуються формулами:

$$
y_{i+1} = y_i + h \cdot f(x_i + h/2, y_{i+1/2}^*),
$$
  

$$
y_{i+1/2}^* = y_i + h \cdot f(x_i, y_i)/2.
$$
 (5.9)

Метод дає похибку, пропорційну  $h^3$  і має меншу кількість обчислень, оскільки замість декількох ітерацій, виконується обчислення лише одного значення  $y^*_{i+1/2}$ .

# **5.1.2.4. Метод Рунге-Кута**

Метод Рунге-Кута – однокроковий метод розв'язку звичайних диференціальних рівнянь, на якому побудовані різницеві схемі різного порядку точності.

*Двочленна формула* має вид:

$$
y_{i+1} = y_i + P_{21}K_1 + P_{22}K_2, \tag{5.10}
$$

де

$$
K_{1} = h \cdot f(x_{i}, y_{i}),
$$
  
\n
$$
K_{2} = h \cdot f(x_{i} + \alpha_{2}h, y_{i} + \beta_{21}K_{1}),
$$

□

$$
\beta_{21} = \alpha_2
$$
  
\n
$$
P_{22} = -1/(2\alpha_2),
$$
  
\n
$$
P_{21} = 1 + P_{22}.
$$

Для  $\alpha_2 = 1$ 

$$
y_{i+1} = y_i + \frac{1}{2}(K_1 + K_2),
$$
  
\n
$$
K_1 = h \cdot f(x_i, y_i),
$$
  
\n
$$
K_2 = h \cdot f(x_{i+1}, y_i + K_1),
$$
  
\n
$$
x_{i+1} = x_i + h.
$$
  
\n(5.11)

*Чотиричленна формула* Рунге-Кута

$$
y_{i+1} = y_i + \frac{1}{6}(K_1 + 2K_2 + 2K_3 + K_4),
$$
  
\n
$$
K_1 = h \cdot f(x_i, y_i),
$$
  
\n
$$
K_2 = h \cdot f(x_i + \frac{h}{2}, y_i + \frac{K_1}{2}),
$$
  
\n
$$
K_3 = h \cdot f(x_i + \frac{h}{2}, y_i + \frac{K_2}{2}),
$$
  
\n
$$
K_4 = h \cdot f(x_i + h, y_i + K_3).
$$
  
\n(5.12)

## **5.1.2.5. Явні методи Адамса**

Метод Адамса належить до числа *k* -крокових методів. Розглянемо явний двокроковий метод Адамса, що полягає в обчисленні на кожному кроці  $y_{i+1}^{\parallel}$  за формулою:

$$
y_{i+1} = y_i + \frac{h}{2} (3f(x_i, y_i) - f(x_{i-1}, y_{i-1})).
$$
\n(5.13)

Значення  $y_1$  в точці  $x_1$  при цьому необхідно обчислити будь-яким однокроковим методом того ж самого, або більш високого порядку точності.

Формула явного трикрокового методу Адамса:

$$
y_{i+2} = y_{i+1} + \frac{h}{12} (23f(x_{i+1}, y_{i+1}) - 16f(x_i, y_i) + 5f(x_{i-1}, y_{i-1}))
$$
 (5.14)

Для явного чотири крокового методу Адамса формула має вид:

$$
y_{i+3} = y_{i+2} + \frac{h}{24}(55f(x_{i+2}, y_{i+2}) - 59f(x_{i+1}, y_{i+1}) + 37f(x_i, y_i) - 9f(x_{i-1}, y_{i-1})).
$$
 (5.15)

Приклад 5.3 Знайти у, трикроковим методом Адамса для задачі Коші  $y' = \frac{y^2}{x+1}$ ,  $y(1) = 1$  на відрізку [1;1.5] з  $h = 0.1$ . Початкові значення  $\mathcal{V}_i$ 

обчислити методом Ейлера-Коші.

Рішення

За формулою  $y_{i+1} = y_i + h \cdot f(x_i, y_i)$  знайдемо  $y_1, y_2$ :

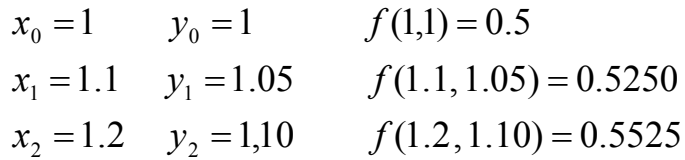

За формулою (5.14) отримаємо:

$$
y_3 = 1.10 + \frac{0.1}{12} \cdot (23 \cdot 0.5525 - 16 \cdot 0.5250 + 5 \cdot 0.500) = 1.1592.
$$

 $\Box$ 

## 5.2 Завдання на проведення лабораторної роботи

1) Використовуючи методи Адамса (два-, три-, чотирикрокові), розв'язати звичайне диференціальне рівняння першого порядку на відрізку [0,1], крок  $h = 0.1$ . Початкові значення шуканої функції визначити методом Рунге-Кута 4го порядку.

2) Розв'язати звичайне диференціальне рівняння першого порядку на відрізку  $[a,b]$ , крок  $h = 0.1$ , методами Ейлера (Ейлера-Коші, модифікованим, з ітераціями) і Рунге-Кута 2-го порядку.

3) Всі обчислення проводити з чотирма десятковими знаками після коми.

4) Навести блок-схеми алгоритмів методів, які було використано в роботі.

## **5.3 Зміст звіту**

В звіті з лабораторної роботи необхідно навести:

– загальні відомості щодо чисельних методів розв'язку звичайних диференціальних рівнянь, які використано в роботі;

– розв'язок рівнянь вказаними методами;

– порівняння і аналіз отриманих результатів.

## **5.4 Контрольні питання**

1. В чому полягає відмінність однокрокових методів від багатокрокових, явних від неявних?

2. За яких значень коефіцієнтів формули Рунге-Кута можна отримати метод Ейлера та його модифікації?

3. Чим визначається похибка методів?

4. В який спосіб пов'язані похідні функції та її розділені різниці?

5. При розв'язку яких задач використовуються чисельні методи розв'язку звичайних диференціальних рівнянь?

| $N_2 3/\Pi$ | Рівняння, відрізок, початкова умова        |                     |                |  |
|-------------|--------------------------------------------|---------------------|----------------|--|
|             | $y' = 1 + 0.2 \cdot y \cdot \sin(x) - y^2$ | $\lceil 0,1 \rceil$ | $y(0) = 0$     |  |
|             | $y' = x + \cos \frac{y}{\sqrt{5}}$         | [1.8, 2.8]          | $y(1.8) = 2.6$ |  |
|             | $y' = cos(x + y) + 0.5(x - y)$             | [0,1]               | $y(0) = 0$     |  |
|             | $y' = x + \cos \frac{y}{3}$                | [1.6, 2.6]          | $y(1.6) = 4.6$ |  |
|             | $y' = \frac{\cos(x)}{x+1} - 0.5y^2$        | [0,1]               | $y(0) = 0$     |  |

**Таблиця 5.1** – Варіанти ЗДУ для розв'язку числовими методами

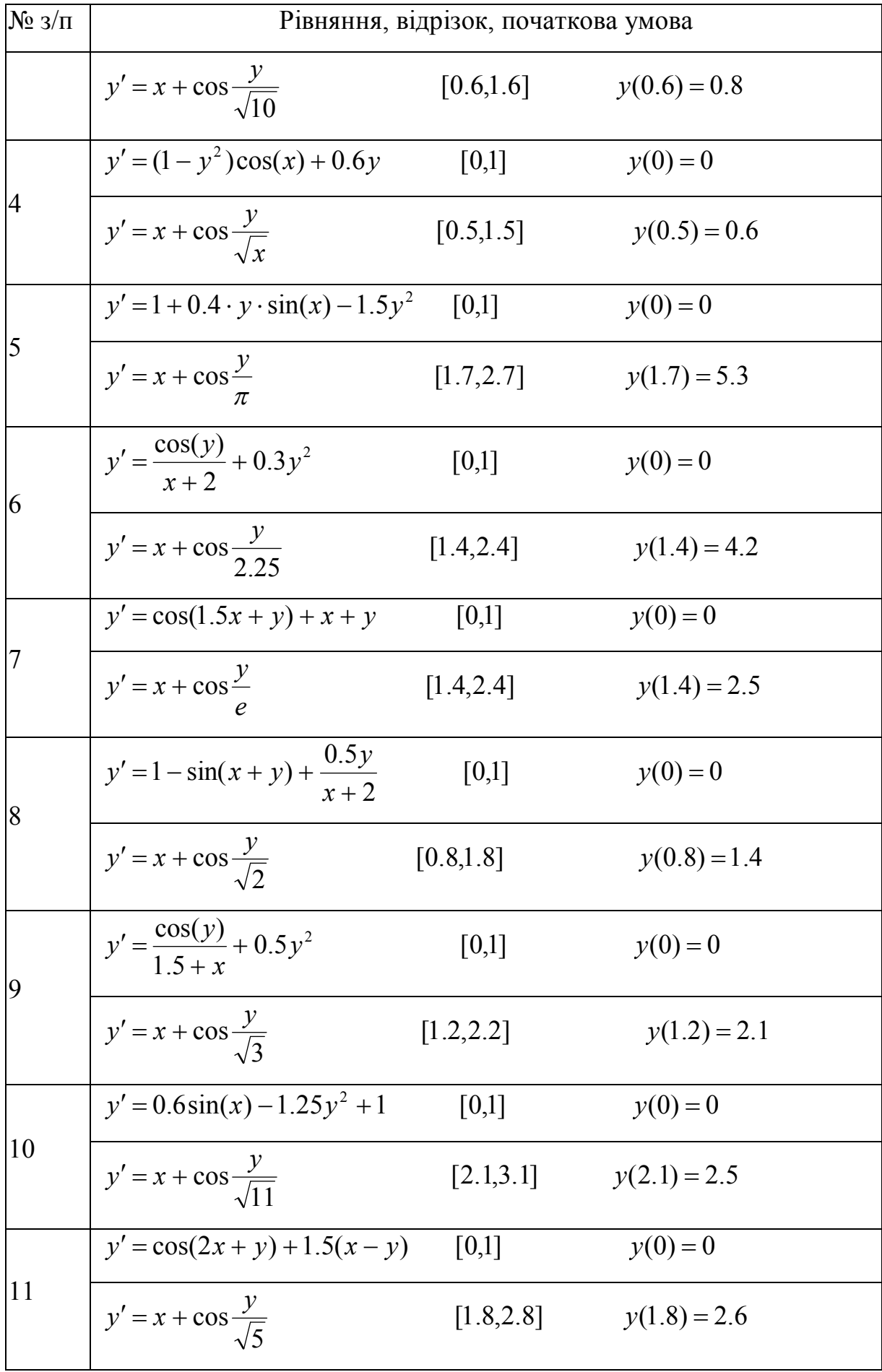

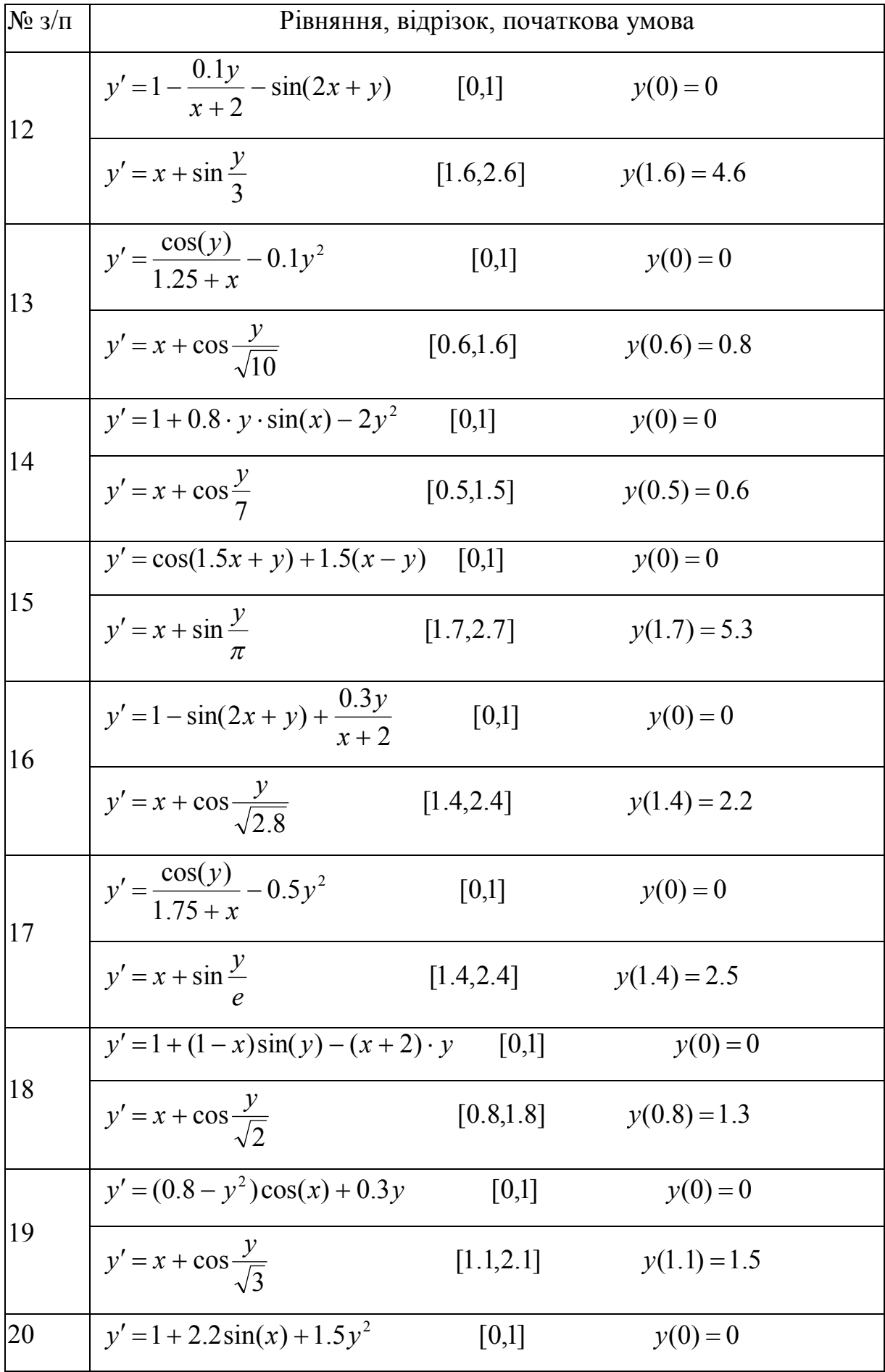

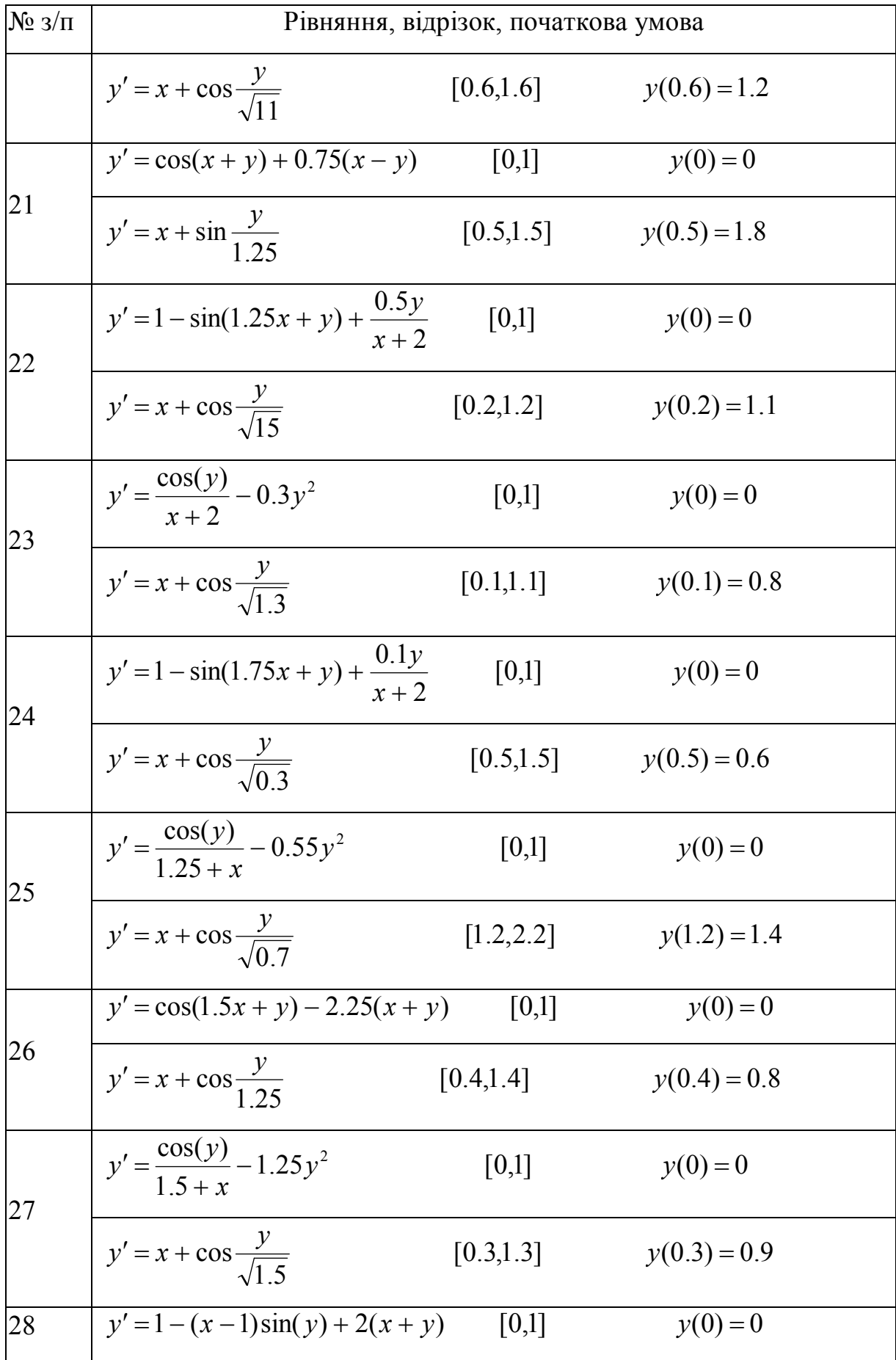

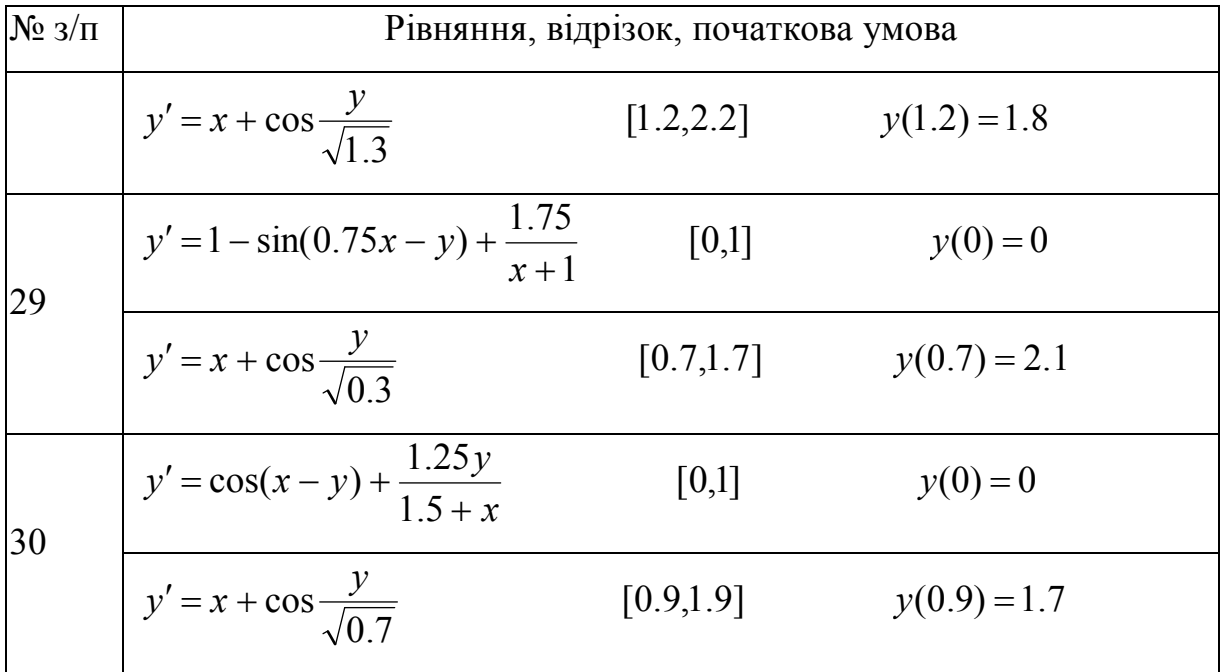

# Література

- 1. Демидович Б.П., Марон И.А. Основы вычислительной математики. М.: "Наука", 1970. - 288 с.
- 2. Арушанян О.Б., Залеткин С.Ф. Численное решение обыкновенных дифференциальных уравнений на Фортране. - М.: Изд-во МГУ, 1990. -336 c.
- 3. Ортега Дж., Пул У. Введение в численные методы решения дифференциальных уравнений. - М.: Наука, 1986. - 288 с.
- 4. Каханер Д., Моулер К., Нэш С. Численные методы и математическое обеспечение. – М.: Мир, 1998. – 575 с.